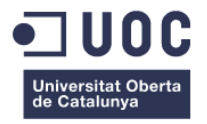

# **Migración, desarrollo e implementación de una aplicación web para la gestión Administrativa Empresarial.**

Memoria de Proyecto Final de Grado/Máster **Máster Universitario Aplicaciones Multimedia** Informática, multimedia y telecomunicación

## **Autor: Luis Miguel Pérez González**

Consultor: Sergio Schvarstein Liuboschetz Profesor: Laura Porta Simó

Fecha de entrega: 01/2019

# **Créditos/Copyright**

### **Usted es libre de:**

**Compartir** — copiar y redistribuir el material en cualquier medio o formato

El licenciador no puede revocar estas libertades mientras cumpla con los términos de la licencia.

### **Bajo las condiciones siguientes:**

**Reconocimiento** — Debe [reconocer adecuadamente](https://creativecommons.org/licenses/by-nc-nd/2.5/es/) la autoría, proporcionar un enlace a la licencia e [indicar si se han realizado cambios<.](https://creativecommons.org/licenses/by-nc-nd/2.5/es/) Puede hacerlo de cualquier manera razonable, pero no de una manera que sugiera que tiene el apoyo del licenciador o lo recibe por el uso que hace.

**No Comercial** — No puede utilizar el material para una [finalidad comercial.](https://creativecommons.org/licenses/by-nc-nd/2.5/es/)

**Sin Obra Derivada** — Si [remezcla, transforma o crea](https://creativecommons.org/licenses/by-nc-nd/2.5/es/) a partir del material, no puede difundir el material modificado.

**No hay restricciones adicionales** — No puede aplicar términos legales o [medidas tecnológicas](https://creativecommons.org/licenses/by-nc-nd/2.5/es/) que legalmente restrinjan realizar aquello que la licencia permite.

# **FICHA DEL TRABAJO FINAL**

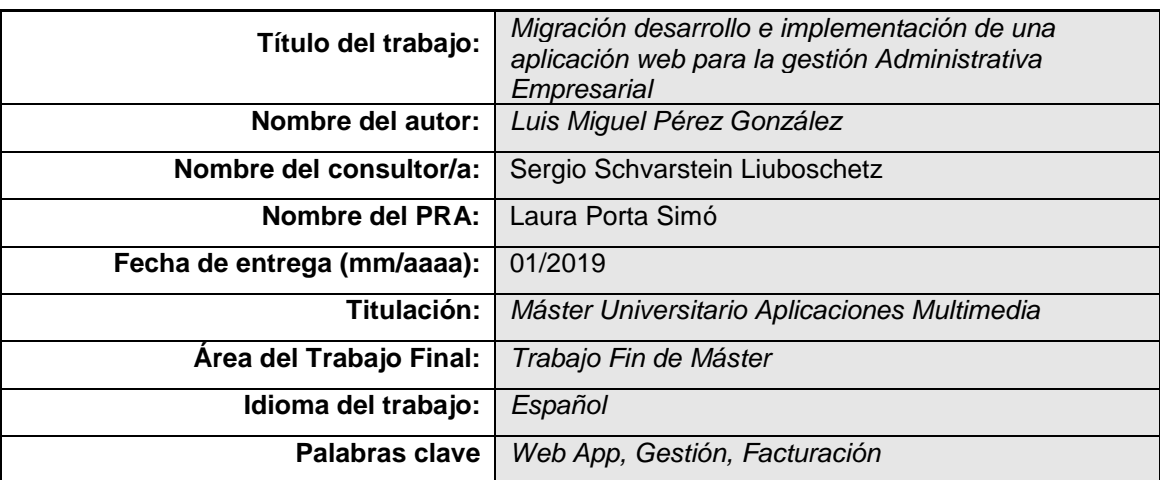

 **Resumen del Trabajo (máximo 250 palabras):** *Con la finalidad, contexto de aplicación, metodología, resultados i conclusiones del trabajo.*

El trabajo desarrollado consistió en la migración de un sistema de gestión interno que funciona dentro de una red local y solo sobre pc, a una aplicación web con cifrados y certificados de seguridad SSL.

Se disponía de una aplicación que se estaba quedando obsoleta por sus prestaciones y se decide migrar sus datos y dotarla de una funcionalidad de multiplataforma y multidispositivo. La infraestructura de esta es un servidor de base de datos, un servidor web y una entidad certificadora para la seguridad SSL.

A la aplicación se accede desde cualquier navegador, con usuario y contraseña y sirve para controlar distintas Empresas o filiales de estas ya que tienes que elegir a que empresa te conectas. Todo esto viene delimitado según el usuario que acceda.

La aplicación gestiona los módulos de facturación, tanto de clientes como de proveedores, el módulo gestión de compras, el módulo de gestión de ofertas, y el módulo de Recursos humanos, con las altas de personal y el control de las horas de personal.

El resultado del proyecto es muy satisfactorio ya que la aplicación es muy fluida, funciona con los parámetros inicialmente solicitados y además es accesible desde cualquier lugar con red.

Además, ofrece un alto grado de personalización y de crecimiento, tanto por los módulos desarrollados como por cualquier otro necesario, con lo que las vistas a futuro son realmente ilusionantes.

### **Abstract (in English, 250 words or less):**

The work developed consisted in the migration of an internal management system that works within a local network and only on pc, to a web application with SSL security certificates and encryption.

There was an application that was becoming obsolete due to its features and it was decided to migrate its data and to provide it with a multi-platform and multi-device functionality.

The infrastructure of this is a database server, a web server and a certifying entity for SSL security.

The application is accessed from any browser, with username and password and serves to control different companies or subsidiaries of these since you have to choose which company you connect to. All this is limited according to the user that accesses.

The application manages the billing modules, both for customers and suppliers, the purchasing management module, the budget management module, and the Human Resources module, with the addition of personnel and the control of staff hours.

The result of the project is very satisfactory since the application is very fluid, it works with the parameters initially requested and it is also accessible from any place with a network.

In addition, it has a high degree of customization and growth, both for the modules developed and for any other necessary, so that the future views are really exciting.

# Índice

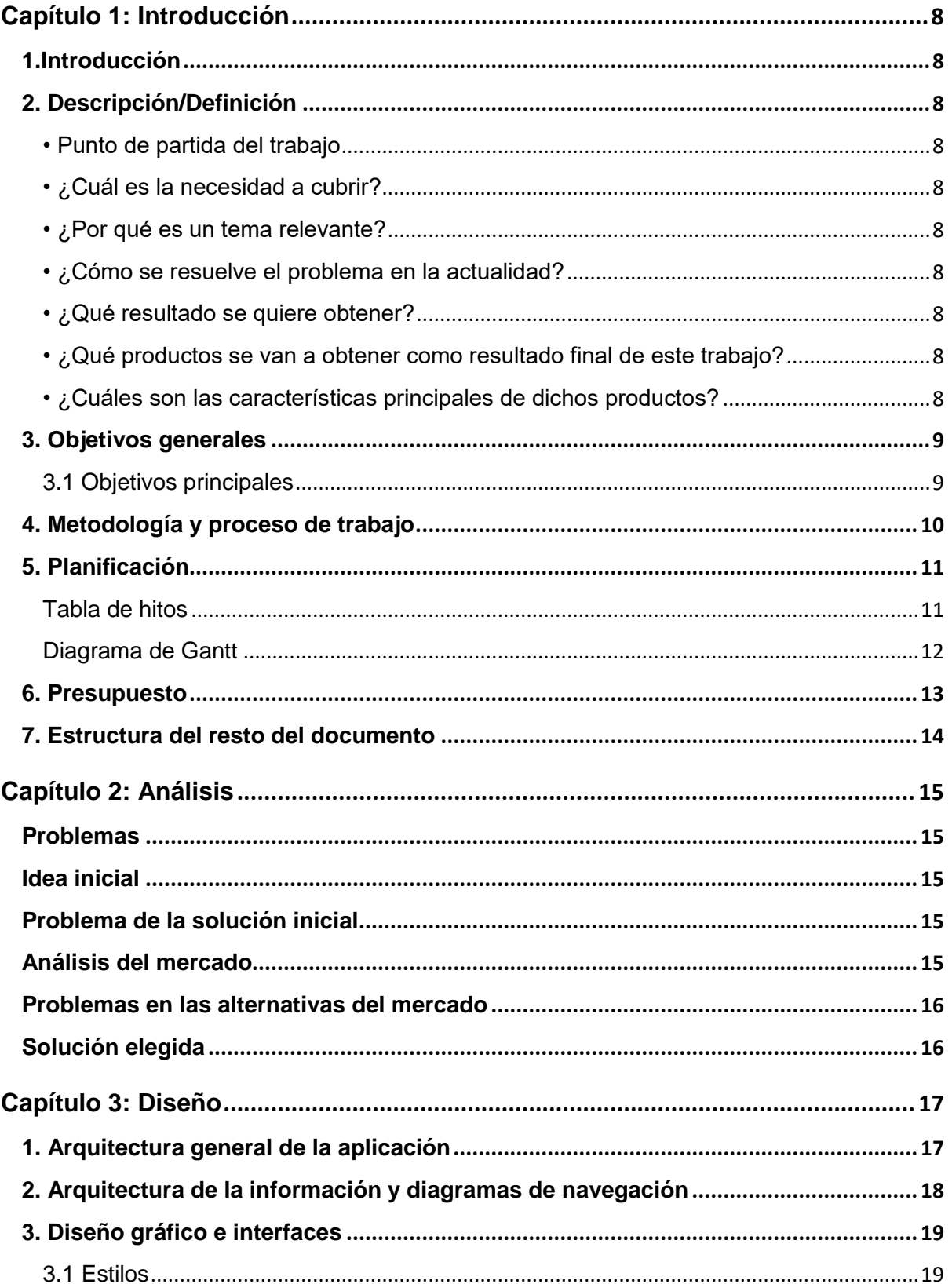

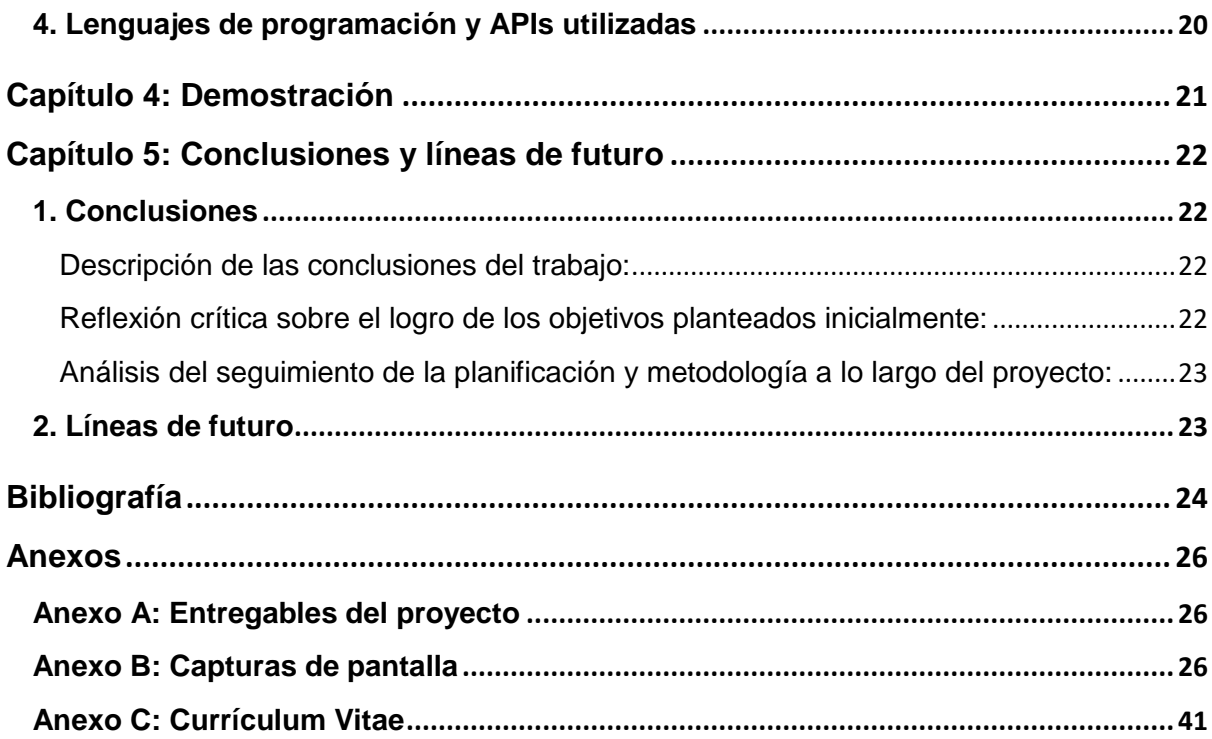

# **Figuras y tablas**

# Índice de figuras

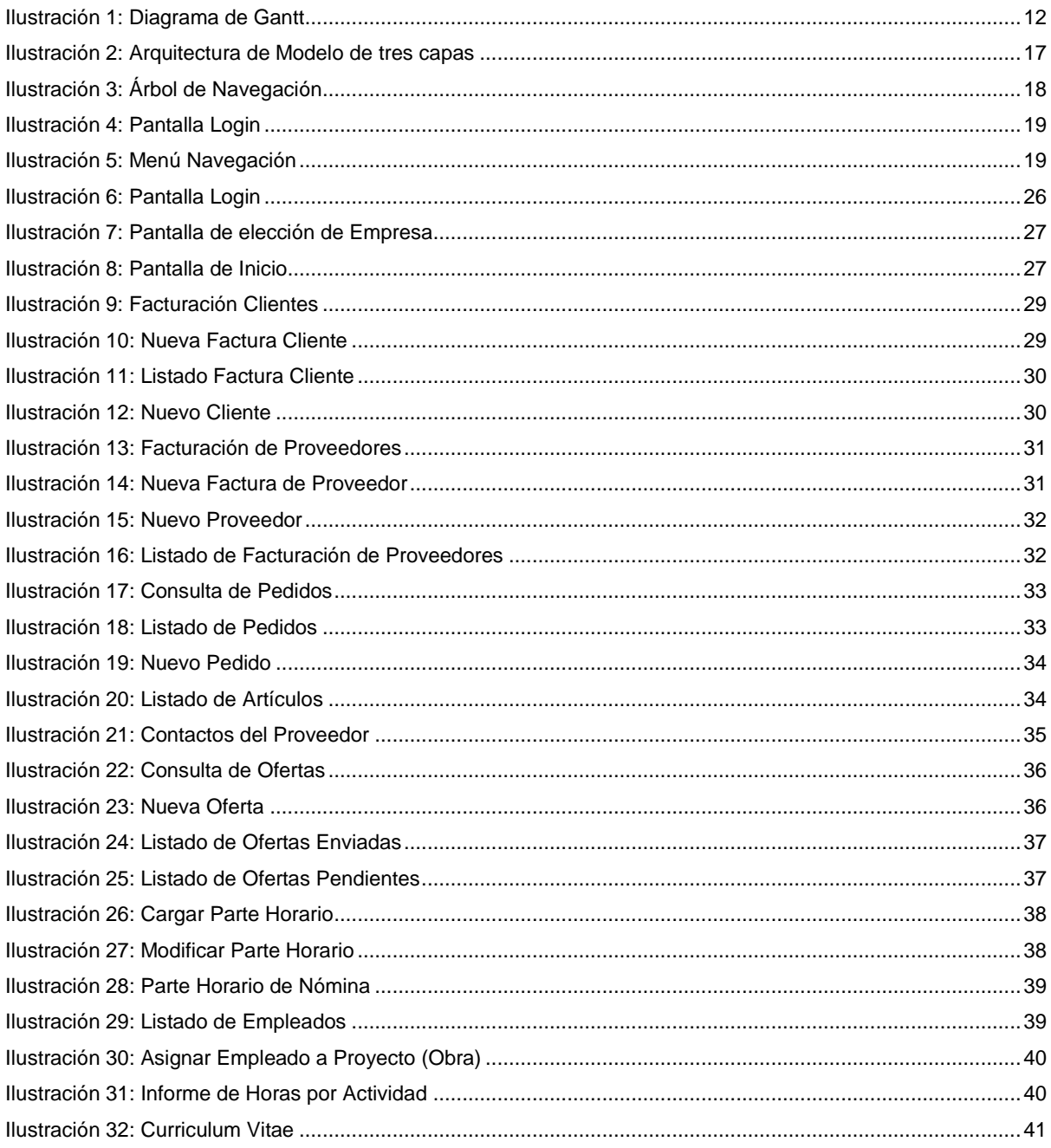

# Índice de tablas

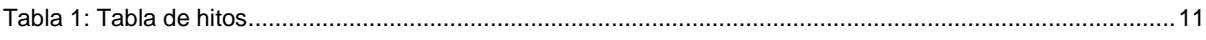

# <span id="page-7-0"></span>**Capítulo 1: Introducción**

# <span id="page-7-1"></span>**1.Introducción**

Se decide hacer una aplicación web para la gestión interna de departamentos de una empresa que se venían gestionando por una aplicación que se estaba quedando obsoleta.

Se decide tomar esta decisión tras ver las alternativas que ofrecía el mercado ante la necesidad de un cambio relativamente rápido.

Tras algún contacto con servidores web, conexiones a base de datos desde estos y ver su funcionamiento y fluidez, se toma la decisión de embarcarse en un proyecto nuevo y que solucionaría la problemática actual de la empresa.

# <span id="page-7-2"></span>**2. Descripción/Definición**

## <span id="page-7-3"></span>*• Punto de partida del trabajo*

Se parte de cero, la idea es hacer una aplicación web nueva.

## <span id="page-7-4"></span>*• ¿Cuál es la necesidad a cubrir?*

Sustituir un viejo sistema de gestión interno que solo funciona desde una red local y desde pc

## <span id="page-7-5"></span>*• ¿Por qué es un tema relevante?*

Los datos de ese sistema son importantes y muy utilizados en el día a día de la empresa, y son muy tediosos de obtener y visualizar de manera gráfica.

## <span id="page-7-6"></span>*• ¿Cómo se resuelve el problema en la actualidad?*

Actualmente se utiliza ese sistema en red local, donde los usuarios vas subiendo los datos, y para la extracción se utiliza como puente el Excel.

## <span id="page-7-7"></span>*• ¿Qué resultado se quiere obtener?*

Una aplicación web con usabilidad, adaptable y personalizable por usuario, donde se éste el que después elija como quiere ver los datos y los informes. Siempre en función del usuario que acceda.

## <span id="page-7-8"></span>*• ¿Qué productos se van a obtener como resultado final de este trabajo?*

Una aplicación web.

## <span id="page-7-9"></span>*• ¿Cuáles son las características principales de dichos productos?*

Accesible, segura, personalizable y que controlará los modulos solicitados.

# <span id="page-8-0"></span>**3. Objetivos generales**

Los objetivos generales por orden de prioridades serán los siguientes:

- 1. Conservar la integridad de los datos antiguos al lanzamiento de la aplicación.
- 2. Implementar una aplicación web que gestione y cubra las necesidades de un sistema de Gestión interna de una empresa.
- 3. Que la aplicación tenga un alto grado de usabilidad en cualquier dispositivo.
- 4. Integrar los conocimientos adquiridos en el Máster para hacer la aplicación estéticamente atractiva y con un buen rendimiento.
- 5. Implementar un cifrado SSL para todo el tráfico entre el cliente y el servidor.

## <span id="page-8-1"></span>*3.1 Objetivos principales*

Objetivos de la aplicación/producto/servicio:

- Gestionar los distintos módulos de la empresa.
- Cubrir las carencias del antiguo Sistema.
- Conservar la integridad de los datos.

Objetivos para el cliente/usuario:

- Obtener una aplicación web personalizable por usuario.
- Accesibilidad y usabilidad.

Objetivos personales del autor del TF:

- Mejorar la accesibilidad y usabilidad del sistema.
- Hacer una aplicación estéticamente atractiva y con un buen rendimiento.

## <span id="page-9-0"></span>**4. Metodología y proceso de trabajo**

La metodología seguida fue elaborar un plan de trabajo para desarrollar desde cero la aplicación web. Para ello se dividió el proyecto en 3 entregas distribuidas de la siguiente manera:

### *Entrega Parcial 1*

- ✓ Instalación de imagen virtual Ubuntu.
- ✓ Instalación de Servidor de Bases de datos PostgreSQL.
- ✓ Migración de la Base de datos local a un Servidor de Bases de datos PostgreSQL.
- ✓ Instalación de servidor Web Apache.
- ✓ Instalación de una entidad certificadora para utilizar certificados SSL y cifrar todo el tráfico.
- $\checkmark$  Pantalla de registro de usuario
- ✓ Pantalla de inicio y Menú desplegable

### *Entrega Parcial 2*

- ✓ Alta y consulta de Facturación de Clientes
- ✓ Alta y consulta de Facturación de Proveedores
- ✓ Alta y consulta de Catalogo de Proveedores
- ✓ Alta y consulta de Pedidos de Compras
- ✓ Alta y consulta de Ofertas
- $\checkmark$  Alta de empleados
- ✓ Pantalla de carga de Partes Horarios
- ✓ Pantalla de consulta de Partes Horarios.

#### *Entrega Final*

- ✓ Entrega final de la aplicación Web
- ✓ Memoria del proyecto
- ✓ Presentación del Proyecto

# <span id="page-10-0"></span>**5. Planificación**

<span id="page-10-1"></span>*Tabla de hitos*

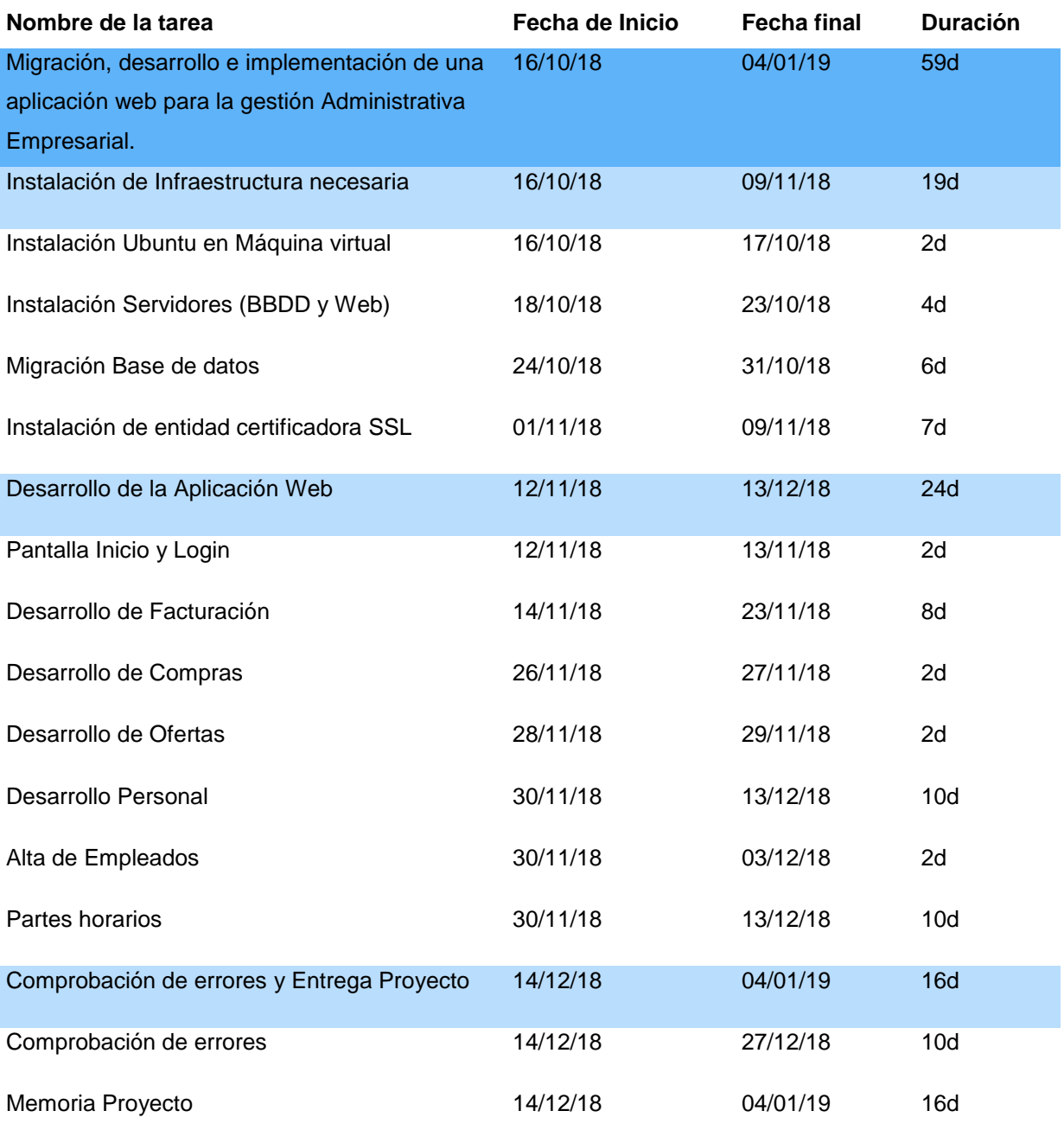

<span id="page-10-2"></span>Tabla 1: Tabla de hitos

## <span id="page-11-0"></span>*Diagrama de Gantt*

| Oct                                            | <b>Nov</b>                               |                           |                       |                   | <b>Dic</b>          |                                 |               |                         | Ene                                                      |               |        |                  |
|------------------------------------------------|------------------------------------------|---------------------------|-----------------------|-------------------|---------------------|---------------------------------|---------------|-------------------------|----------------------------------------------------------|---------------|--------|------------------|
| Oct 14<br>Oct 21<br>Oct 28<br>Nov <sub>4</sub> | <b>Nov 11</b><br>Nov 18 Nov 25           |                           | Dic 2                 | Dic 9             | <b>Dic 16</b>       | <b>Dic 23</b>                   | <b>Dic 30</b> | Ene <sub>6</sub>        | <b>Ene 13</b>                                            | <b>Ene 20</b> | Ene 27 | Feb <sub>3</sub> |
|                                                |                                          |                           |                       |                   |                     |                                 |               |                         | Migración, desarrollo e implementación de una aplicación |               |        |                  |
|                                                |                                          |                           |                       |                   |                     |                                 |               |                         |                                                          |               |        |                  |
|                                                | Instalación de Infraestructura necesaria |                           |                       |                   |                     |                                 |               |                         |                                                          |               |        |                  |
| Intalación Ubuntu en Maquina virtual           |                                          |                           |                       |                   |                     |                                 |               |                         |                                                          |               |        |                  |
|                                                |                                          |                           |                       |                   |                     |                                 |               |                         |                                                          |               |        |                  |
| Instalación Servidores (BBDD y Web)            |                                          |                           |                       |                   |                     |                                 |               |                         |                                                          |               |        |                  |
| Migración Base de datos                        |                                          |                           |                       |                   |                     |                                 |               |                         |                                                          |               |        |                  |
|                                                | Instalación de entidad certificadora SSL |                           |                       |                   |                     |                                 |               |                         |                                                          |               |        |                  |
|                                                |                                          |                           |                       |                   |                     | Desarrollo de la Aplicación Web |               |                         |                                                          |               |        |                  |
|                                                | Pantalla Inicio y Login                  |                           |                       |                   |                     |                                 |               |                         |                                                          |               |        |                  |
|                                                |                                          | Desarrollo de Facturación |                       |                   |                     |                                 |               |                         |                                                          |               |        |                  |
|                                                |                                          |                           | Desarrollo de Compras |                   |                     |                                 |               |                         |                                                          |               |        |                  |
|                                                |                                          |                           | Desarrollo de Ofertas |                   |                     |                                 |               |                         |                                                          |               |        |                  |
|                                                |                                          |                           |                       |                   | Desarrollo Personal |                                 |               |                         |                                                          |               |        |                  |
|                                                |                                          |                           |                       | Alta de Empleados |                     |                                 |               |                         |                                                          |               |        |                  |
|                                                |                                          |                           |                       |                   | Partes horarios     |                                 |               |                         |                                                          |               |        |                  |
|                                                |                                          |                           |                       |                   |                     |                                 |               |                         | Comprobación de errores y Entrega Proyecto               |               |        |                  |
|                                                |                                          |                           |                       |                   |                     |                                 |               | Comprobación de errores |                                                          |               |        |                  |
|                                                |                                          |                           |                       |                   |                     |                                 |               |                         |                                                          |               |        |                  |
|                                                |                                          |                           |                       |                   |                     |                                 |               | Memoria Proyecto        |                                                          |               |        |                  |
|                                                |                                          |                           |                       |                   |                     |                                 |               |                         |                                                          |               |        |                  |
|                                                |                                          |                           |                       |                   |                     |                                 |               |                         |                                                          |               |        |                  |
|                                                |                                          |                           |                       |                   |                     |                                 |               |                         |                                                          |               |        |                  |
|                                                |                                          |                           |                       |                   |                     |                                 |               |                         |                                                          |               |        |                  |
|                                                |                                          |                           |                       |                   |                     |                                 |               |                         |                                                          |               |        |                  |

<span id="page-11-1"></span>Ilustración 1: Diagrama de Gantt

# <span id="page-12-0"></span>**6. Presupuesto**

l

Para calcular el presupuesto hay que basarse en el precio/hora de un programador de sistemas<sup>1</sup> que ronda los 45 €, los de un programador de aplicaciones que ronda los 40 € y los de un tester que ronda los 7,5 €.

Se tiene en cuenta que para la planificación del proyecto se tomó a un solo trabajador al 50% de su jornada laboral, con lo cual las horas por día eran 4. Y se calculará el coste para una vida útil del proyecto de al menos 5 años

En función a la planificación del proyecto y del software necesario para su implantación su presupuesto será el siguiente.

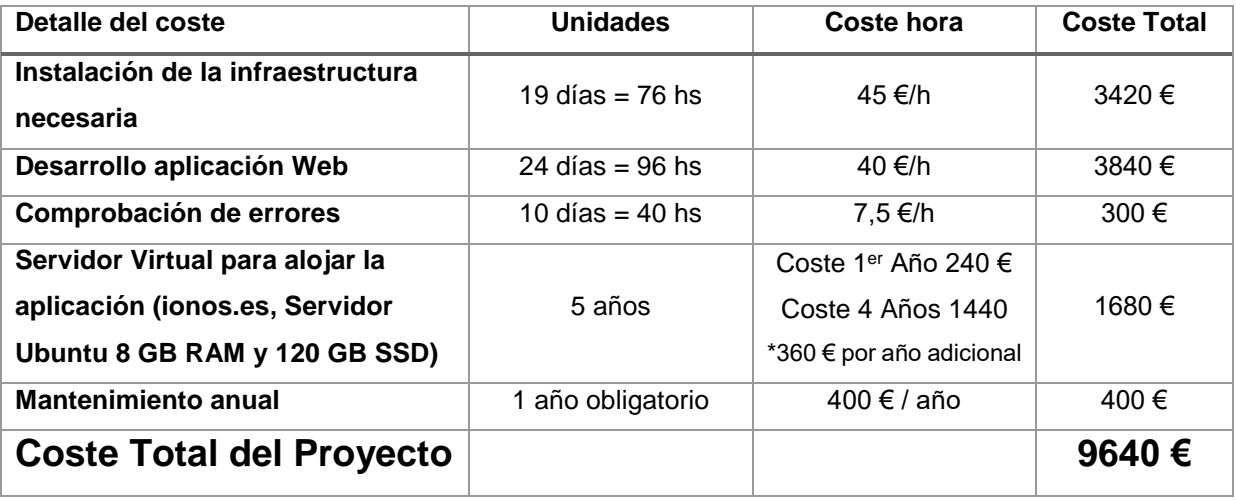

<sup>1</sup> Fuentes consultadas:<https://pyme.lavoztx.com/la-tarifa-por-hora-de-un-programador-12286.html> <https://www.indeed.es/salaries/Tester/a-Salaries>

## <span id="page-13-0"></span>**7. Estructura del resto del documento**

Se continuará el documento haciendo un análisis del mercado, soluciones similares y estableciendo una razón de porque se optó por esta alternativa.

Se expondrán el diseño de las pantallas de la aplicación, la posible personalización por usuarios, la implementación del software necesario, y se hará una demostración en forma de video que colgará de un enlace privado a YouTube.

Para terminar con las concusiones y las líneas de futuro.

# <span id="page-14-0"></span>**Capítulo 2: Análisis**

Antes de pasar a analizar las alternativas que da hay en el mercado que cubran parcial o totalmente lo pretendido en este desarrollo se les pondrá en contexto de la situación actual de la empresa para la que se hará el desarrollo y porqué surge la idea de hacer este desarrollo y no de contratar otra alternativa en el mercado.

## <span id="page-14-1"></span>**Problemas**

Es una empresa que consta de diferentes divisiones, cada una con sus particularidades porque no todas, aunque se sean la misma empresa, se dedican a lo mismo. La problemática surge cuando no se puede implantar un ERP común a todas por la razón contada anteriormente, y la solución que se toma es utilizar un sistema contable común. Este es bastante cerrado, poco amigable y solo tiene la vía de acceder a él por terminal server. Además, realizar mejoras o cambios en él es una tarea muy complicada.

## <span id="page-14-2"></span>**Idea inicial**

Surge la idea de hacer un sistema de gestión interno para la división donde ahora se hará este desarrollo. Este sistema se realiza mediante una aplicación de escritorio conectada en red local, y cubre varios de las necesidades de control que el sistema contable no hacía. Controla la Facturación, tanto de ventas como de compras, tiene un catálogo de proveedores con un sistema de clasificación, controla las Ofertas, y tiene un módulo de personal, para controlar los empleados y el control horario de los mismos.

# <span id="page-14-3"></span>**Problema de la solución inicial**

En principio cubre las necesidades que se tenían y la aplicación a día de hoy sigue funcionando, pero, y más con la movilidad que hay hoy en día, el problema viene cuando se quiere acceder a él desde fuera de la empresa y al ser una aplicación en red local no se puede.

# <span id="page-14-4"></span>**Análisis del mercado**

Se analiza el mercado <sup>2</sup> para valorar la migración de esa aplicación a una ya existente y se encuentra alguna alternativa:

- Billin<sup>3</sup> : Solución para la Gestión de Facturación El sistema Billin te ofrece el poder localizar cualquier factura rápidamente. Esto te ayuda a organizar todas tus facturas de la manera más sencilla: por clientes, por proveedor, por fecha y verificar el estado de esta. Permite llevar un control de la gestión en el control de tesorería.
- $\overline{2}$

<https://www.sage.com/es-es/blog/cinco-aplicaciones-para-llevar-el-registro-del-control-horario-de-los-trabajadores-en-la-pyme/> <sup>3</sup> <https://www.billin.net/control-facturas/>

• Sesame<sup>4</sup> : Solución para la Gestión del Personal

Sesame permite que cualquier empresa, sea del tamaño que sea, pueda disponer de un sistema de control de horarios. No es un hardware, Sesame es un control de horas móvil y flexible. Se trata de que cada trabajador con su propio código registe las horas diarias de trabajo. Todo ello luego tiene una vista de administrador que permite ver todos los informes necesarios. Permite incluso gestionar vacaciones.

Estas son dos aplicaciones que si pudieran cubrir en un 80/90 % las necesidades de control de la empresa.

## <span id="page-15-0"></span>**Problemas en las alternativas del mercado**

- $\checkmark$  Primer problema, son dos sistemas separados y sin un nexo de unión, no podrías, por poner un ejemplo, facturar a un cliente (en Billin) un trabajo de las horas de unos trabajadores (contraladas en Sesame).
- ✓ Segundo problema, migración de los datos ya existentes, no tiene una solución fácil ni mucho menos, habría que hacer un punto de partida.
- $\checkmark$  Tercer problema, la parte de compras con los pedidos de compra y el catálogo de proveedores, y la parte de Ofertas se quedarían fuera.
- ✓ Cuarto problema, estas aplicaciones son, por supuesto, de pago.

## <span id="page-15-1"></span>**Solución elegida**

Una de las ideas que siempre gustó es la de hacer una aplicación web. Estas son accesibles desde cualquier sitio y cualquier dispositivo con una conexión a internet, y de la forma en la que se pensó tiene un grado altísimo de personalización. Además, y por tratarse de una aplicación desarrollada internamente se busca que el software utilizado sea libre y que no repercuta mucho coste para la empresa.

Lo primero se buscó la manera de migrar toda la base de datos local a un servidor de bases de datos, el elegido fue PostgreSQL <sup>[4]</sup>, quien ganó la partida a MySQL <sup>[5]</sup>, debido a que es el Open Source por excelencia de los servidores de bases de datos.

Una vez sabido esto se eligió donde montarlo y al tratarse software libre la elegida fue Ubuntu, sobre una máquina virtual de Virtual Box.

Además, sobre la misma maquina se instalará un servidor web, que en este caso será Apache <sup>[6]</sup>, elegido frente a NGIX, debido a su facilidad para la integración con el cifrado SSL que llevará la aplicación Web.

Una vez se tenga esta infraestructura se empezará a desarrollar la propia aplicación Web, que estará basada en HTML + php + JavaScript.

l

<sup>4</sup> <https://www.sesametime.com/es/>

# <span id="page-16-0"></span>**Capítulo 3: Diseño**

## <span id="page-16-1"></span>**1. Arquitectura general de la aplicación**

Al tratarse de una aplicación web<sup>5</sup> consta de al menos 3 componentes:

- 1. Servidor Web.
- 2. Conexión de red.
- 3. Uno o más clientes.

En este caso, la aplicación usa un modelo de 3 capas:

- 1. Capa de presentación (parte en el cliente y parte en el servidor)
	- Recoge la información del usuario y la envía al servidor (cliente)
	- Manda información a la capa de proceso para su procesado
	- Recibe los resultados de la capa de proceso
	- Generan la presentación
	- Visualizan la presentación al usuario (cliente)
- 2. Capa de proceso (servidor web)
	- Recibe la entrada de datos de la capa de presentación
	- Interactúa con la capa de datos para realizar operaciones
	- Manda los resultados procesados a la capa de presentación
- 3. Capa de datos (servidor de datos)
	- Almacena los datos
	- Recupera datos

<span id="page-16-2"></span>l

- Mantiene los datos
- Asegura la integridad de los datos

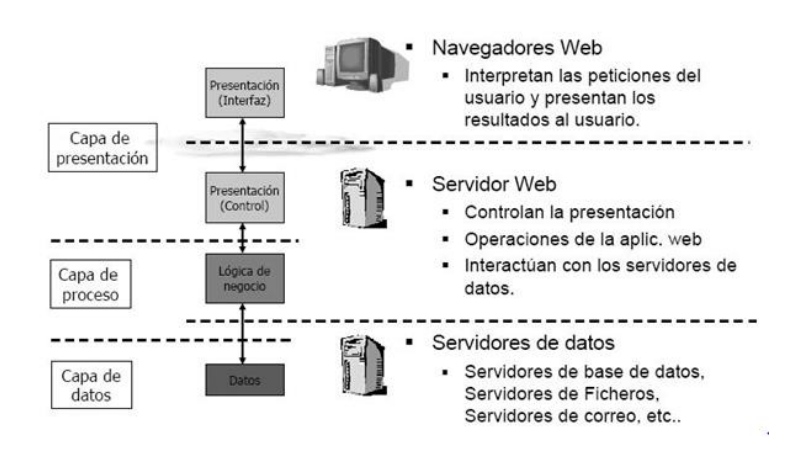

Ilustración 2: Arquitectura de Modelo de tres capas

<sup>5</sup> Fuente:<https://programacionwebisc.wordpress.com/2-1-arquitectura-de-las-aplicaciones-web/>

# <span id="page-17-0"></span>**2. Arquitectura de la información y diagramas de navegación**

La arquitectura de la aplicación se organiza de la siguiente manera:

- Imagen virtual Linux (Ubuntu).
- Servidor de BBDD (PostgreSQL).
- Servidor Web (Apache).
- Entidad certificadora para utilizar certificados SSL y cifrar todo el tráfico.

Una vez creada esta infraestructura el árbol de navegación de la aplicación es el siguiente:

<span id="page-17-1"></span>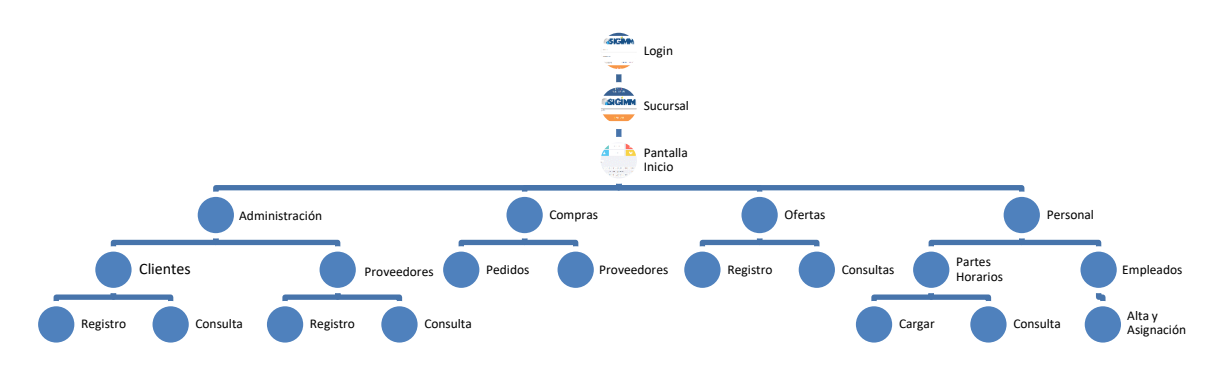

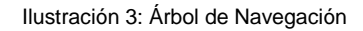

# <span id="page-18-0"></span>**3. Diseño gráfico e interfaces**

### <span id="page-18-1"></span>*3.1 Estilos*

Estéticamente la aplicación sigue siempre una gama de colores. Todos ellos basándose en la pantalla de Login:

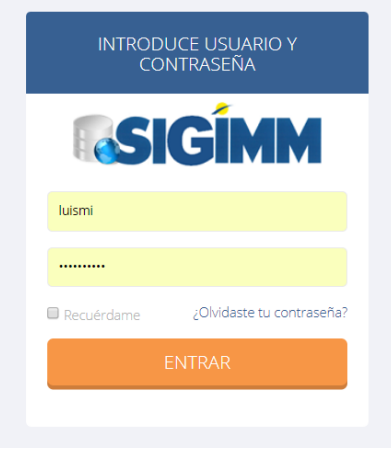

Ilustración 4: Pantalla Login

<span id="page-18-2"></span>Un fondo gris claro, con el Logo de la aplicación "SIGIMM" en azul sobre fondo blanco, con los encabezamos en blanco sobre fondo azul.

Los botones como se podrá comprobar son naranjas o verdes.

El menú de navegación siempre aparece en la izquierda, puede ocultarse y tiene las letras en blanco con un fondo gris oscuro:

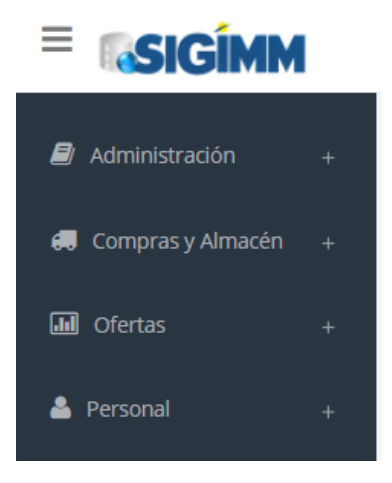

Ilustración 5: Menú Navegación

<span id="page-18-3"></span>El resto de las pantallas siguen un mismo patrón de botones arriba en una fila (en caso de tenerlos) y tabla o formulario, según la pantalla en la parte central, y un pie de página.

Esto se comprobará en las imágenes que define como son las pantallas de la aplicación web y que se Adjuntan en el [ANEXO B.](#page-25-2)

# <span id="page-19-0"></span>**4. Lenguajes de programación y APIs utilizadas**

La aplicación se basa en tres lenguajes de programación, HTML, php y JavaScript. Mediante un plugin adodb nos conectamos a la base de datos de PostgreSQL y por el lenguaje SQL accedemos y modificamos los datos.

Todo esto corre bajo un sistema Linux (Ubuntu) y nos conectamos a la carpeta del servidor web para acceder, modificar y crear los archivos por el programa NetBeans.

Para el esqueleto de la aplicación web utilizamos los plugins gratuitos de Bootstrap.

El hardware necesario es una maquina virtual, que durante el desarrollo de la aplicación se ha hecho en un servidor propio, pero que se puede migrar la imagen entera a un servicio de hosting como ionos.es, como ya se ha dicho anteriormente.

# <span id="page-20-0"></span>**Capítulo 4: Demostración**

Lo que se hará en este apartado es dejar un video tutorial donde se explica el funcionamiento de la aplicación modulo por modulo.

### **[Ir al video Tutorial](https://youtu.be/kKlKaNclk1g)**

La forma de acceder a la aplicación será desde el siguiente enlace:

[http://195.235.207.217:82](http://195.235.207.217:82/)

El usuario principal será: *luismi*

Y la contraseña será: *lusimi2510*

# <span id="page-21-0"></span>**Capítulo 5: Conclusiones y líneas de futuro**

# <span id="page-21-1"></span>**1. Conclusiones**

### <span id="page-21-2"></span>*Descripción de las conclusiones del trabajo:*

Lo principal que se ha aprendido de este proyecto es la funcionalidad que te dan las aplicaciones web y sobre todo como crear una y publicarla en un servidor.

Un buen conocimiento adquirido acerca de la publicación de esta aplicación son los hostings que ofrecen un servicio de virtualización y que te permiten subir imágenes virtuales ya creadas con el software necesario ya instalado y que te den un dominio y un alojamiento virtual que no dependas de un servidor físico propio.

Como reflexión personal y después de este proyecto, se ha verificado que las aplicaciones web son una de las aplicaciones mas potentes que se pueden encontrar ahora mismo en el mercado, y que con el trio HTML+PHP+JS se puede hacer prácticamente cualquier cosa accediendo desde cualquier dispositivo con conexión de red con solamente tener instalado un navegador web, cosa que a día de hoy tiene la gran mayoría de las personas.

Además, otra de las cosas que se le ha dado bastante importancia para llegar al final de proyecto en tiempo y forma, es hacer una buena planificación que se detallará en los siguientes apartados.

## <span id="page-21-3"></span>*Reflexión crítica sobre el logro de los objetivos planteados inicialmente:*

En principio se han logrado todos los objetivos planteados en el mandato inicial del proyecto. Se intentó hacer un proyecto real, acotado y realizable en tiempo y forma, con un cierto margen para posibles errores.

Quizás la parte mas que vaya menos probada es la fase de testeo. Se han realizado 3 pruebas de testeo completas de la aplicación, pero las ha realizado el propio autor de la aplicación, por lo que eso siempre tiene un grado de error ya que se tiende a hacer las cosas por el camino que se saben que funcionan.

Esto sería la parte que tiene el margen mas grande de mejora dentro del proyecto, ya que lo ideal sería que la fase de testeo la hicieran otras personas que no fuese el autor del proyecto. En este caso no fue posible.

#### <span id="page-22-0"></span>*Análisis del seguimiento de la planificación y metodología a lo largo del proyecto:*

La planificación se ha seguido desde la primera entrega punto por punto. Era un proyecto bien estructurado en el que primero había que instalar toda la infraestructura necesaria para la cual se dieron unos tiempos. Para después continuar con el desarrollo propio de la aplicación sobre ese servidor ya montado. Aunque si hubo algún pequeño cambio en las entregas.

El primero fue debido a que en la primera entrega estaba previsto solamente la instalación de la infraestructura necesaria, y para que se viera algo de como seguiría la aplicación web, se decidió incluir las pantallas de Login y la pantalla inicial.

El segundo fue debido a un tema mas de tiempo dentro de la planificación. Hubo una de las pantallas que fue la de la carga del parte horario que se extendió mas en tiempo de lo previsto debido a la complejidad del código y se dejaron tres pantallas de carga previstas para la Entrega 2, para la Entrega Final.

## <span id="page-22-1"></span>**2. Líneas de futuro**

Esto quizás sea el punto mas fuerte de la aplicación. La aplicación es completamente personalizable y con gran margen de crecimiento. Al tratarse de un código propio se puede tanto automatizar los procesos ya hechos, personalizarlos por usuario; como realizar nuevos módulos dentro de la aplicación.

Ya se tienen varias ideas para continuar aumentando la aplicación como son los registros de los proyectos, sobre los que cuelgan todo el programa y que hoy en día solo el administrador puede dar de alta por base de datos.

Un modulo para el departamento de prevención de riesgos, donde dejen las incidencias que pasan en cada obra o proyecto, incluso que puedan sacar una foto desde la propia web de esas incidencias y que se vinculen con un repositorio individual para cada proyecto.

Un modulo de gerencia donde los jefes de departamento de cada empresa tengan acceso a los informes en tiempo real con los datos de la base de datos.

Además de esto, y viendo el potencial de este tipo de aplicaciones, se valorará la creación de otra aplicación web de la misma forma de la de este proyecto para controlar la parte de producción de este un tipo de proyecto de la empresa donde controlar los materiales de la obra, los almacenes, avance del proyecto, etc.

# <span id="page-23-0"></span>**Bibliografía**

#### **Servidor de Base de Datos:**

<https://www.postgresql.org/>

*Fecha de consulta: 10/11/2018*

#### **Comparador de Base de Datos:**

<https://guiadev.com/postgresql-vs-mysql/>

*Fecha de consulta: 10/11/2018*

#### **Comparador de Servidores Web:**

<https://clouding.io/blog/apache-nginx/>

*Fecha de consulta: 10/11/2018*

#### **Comparador de aplicaciones de Gestión:**

[https://www.sage.com/es-es/blog/cinco-aplicaciones-para-llevar-el-registro-del-control-horario-de-los-trabajadore](https://www.sage.com/es-es/blog/cinco-aplicaciones-para-llevar-el-registro-del-control-horario-de-los-trabajadores-en-la-pyme/) [s-en-la-pyme/](https://www.sage.com/es-es/blog/cinco-aplicaciones-para-llevar-el-registro-del-control-horario-de-los-trabajadores-en-la-pyme/)

*Fecha de consulta: 12/11/2018*

#### **Control de Facturas:**

<https://www.billin.net/control-facturas/>

*Fecha de consulta: 12/11/2018*

#### **Control de Personal:**

<https://www.sesametime.com/es/>

*Fecha de consulta: 12/11/2018*

#### **Virtualización:**

<https://www.virtualbox.org/wiki/Downloads>

*Fecha de consulta: 29/11/2018*

#### **Imágenes Virtuales:**

[https://labs.gsyc.urjc.es/?page\\_id=745](https://labs.gsyc.urjc.es/?page_id=745)

*Fecha de consulta: 29/11/2018*

#### **Instalación Servidor Base de datos:**

<https://www.digitalocean.com/community/tutorials/how-to-install-and-use-postgresql-on-ubuntu-18-04>

*Fecha de consulta: 30/11/2018*

#### **Instalación Servidor Web:**

<https://www.digitalocean.com/community/tutorials/como-instalar-el-servidor-web-apache-en-ubuntu-18-04-es>

*Fecha de consulta: 30/11/2018*

#### **Instalación Servidor SSL:**

[http://es.juancarlosmolinos.net/servidores-web-aplicaciones/apache/apache-ssl-certificado-cliente-configurar-apa](http://es.juancarlosmolinos.net/servidores-web-aplicaciones/apache/apache-ssl-certificado-cliente-configurar-apache-para-permitir-solo-accesos-ssl-con-certificado-instalado-en-cliente/) [che-para-permitir-solo-accesos-ssl-con-certificado-instalado-en-cliente/](http://es.juancarlosmolinos.net/servidores-web-aplicaciones/apache/apache-ssl-certificado-cliente-configurar-apache-para-permitir-solo-accesos-ssl-con-certificado-instalado-en-cliente/)

*Fecha de consulta: 30/11/2018*

#### **Coste Hora por Profesión:**

<https://pyme.lavoztx.com/la-tarifa-por-hora-de-un-programador-12286.html> <https://www.indeed.es/salaries/Tester/a-Salaries>

*Fecha de consulta: 30/12/2018*

# <span id="page-25-0"></span>**Anexos**

## <span id="page-25-1"></span>**Anexo A: Entregables del proyecto**

- Proyecto (SIGIMMWeb.rar). Es la carpeta del proyecto web con todos sus archivos.
- **·** Informe de la última entrega (Iperezgonzalez01\_PEC5.pdf).
- Presentación pública (presentaciónTFM.ppsx).
- Memoria del Proyecto (lperezgonzalez01\_memoria\_TFM.pdf)

La presentación académica se sube al espacio Present@. Y lo único que faltaría sería la imagen virtual con Ubuntu instalado y los servidores web y de base de datos que pega unos 15 GB y no se subirá ya que la aplicación corre en la IP indicada.

## <span id="page-25-2"></span>**Anexo B: Capturas de pantalla**

• Inicio

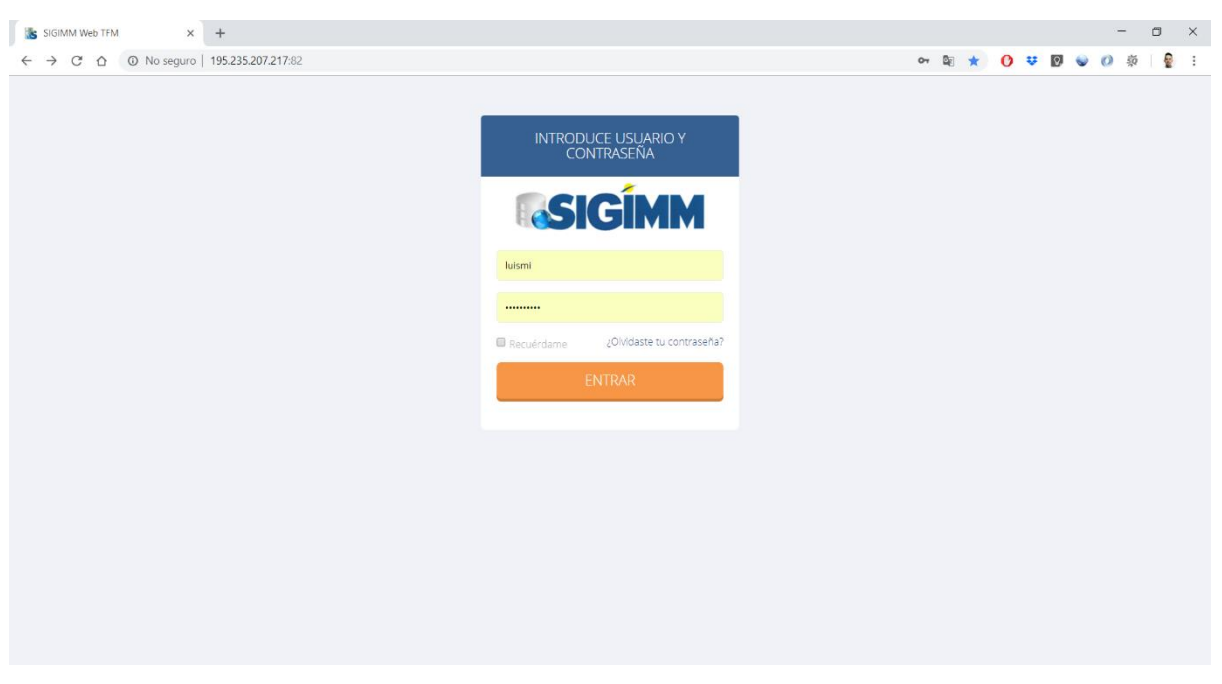

#### <span id="page-25-3"></span>Ilustración 6: Pantalla Login

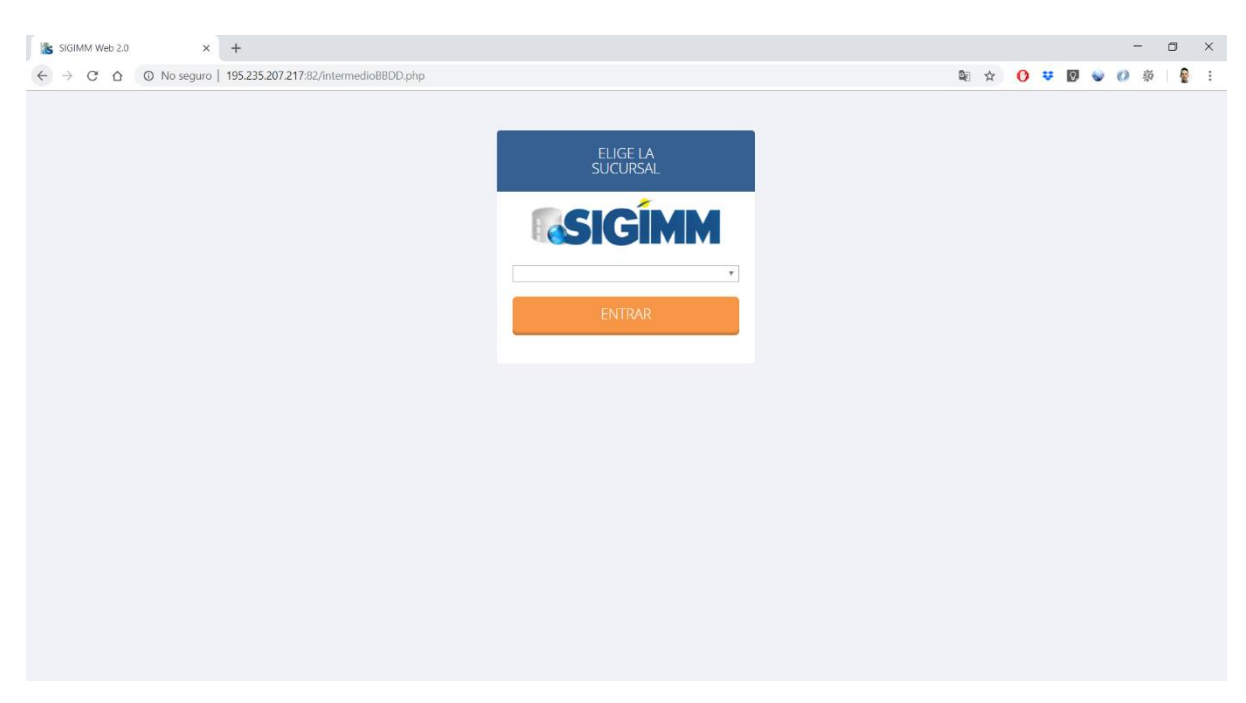

Ilustración 7: Pantalla de elección de Empresa

<span id="page-26-0"></span>

| <b>is</b><br>SIGIMM Web     | $+$<br>$\times$                                                               |            |                                       |                                                                                                    |           |             |                   |                                    | $\Box$<br>$\mathsf{X}$     |
|-----------------------------|-------------------------------------------------------------------------------|------------|---------------------------------------|----------------------------------------------------------------------------------------------------|-----------|-------------|-------------------|------------------------------------|----------------------------|
| C<br>$\triangle$            | 195.235.207.217:82/pantallalnicio.php 3.195.235.207.217:82/pantallalnicio.php |            |                                       |                                                                                                    |           |             | Q ☆               | $\mathbf{o}$<br>$\mathbb{D}$<br>12 | ÷<br>$\ddot{\phantom{a}}$  |
| Ξ<br><b>SIGIMM</b>          |                                                                               |            |                                       |                                                                                                    |           |             |                   |                                    | $ a $ luismi -<br>$\Omega$ |
| Administración              | 14<br>Ξ                                                                       |            | <b>ADMINISTRACIÓN</b>                 | б.<br>COMPRAS Y ALMACÉN                                                                                      |           | OFERTAS     |                   | 상                                  | PERSONAL                   |
| <b>B</b> Comprasy Almacén + |                                                                               |            |                                       |                                                                                                    |           |             |                   |                                    |                            |
| <b>Ini</b> Ofertas          | ٠                                                                             |            |                                       |                                                                                                    |           |             |                   |                                    |                            |
| <b>&amp;</b> Personal       | u.<br>records                                                                 |            |                                       |                                                                                                    |           |             |                   | Search:                            |                            |
|                             | Fecha Alta                                                                    | Nº Obra    | Descripción                           | Cliente                                                                                                    | Provincia | País        | Jefe Proyecto     | Fecha Inicio                       | Fecha Fin                  |
|                             | $01 - 01 - 2010$                                                              | $\uparrow$ | PROYECTO NUMERO 1                     | CLIENTE DE PRUEBA Nº 1                                                                                       | VARIAS    | VARIOS      | LUIS MIGUEL PEREZ | 02-11-2018                         | 02-12-2020                 |
|                             | 01-01-2010                                                                    | $2 -$      | PROYECTO NUMERO 2                     | CLIENTE DE PRUEBA Nº 1                                                                                       | TOLEDO    | ESPAÑA      | LUIS MIGUEL PEREZ | 01-01-1970                         | 01-01-1970                 |
|                             | 01-01-2010                                                                    | 3          | PROYECTO NUMERO 3                     | CLIENTE DE PRUEBA Nº 1                                                                                       | MADRID    | ESPAÑA      | LUIS MIGUEL PEREZ | 01-01-1970                         | 01-01-1970                 |
|                             | Showing 1 to 3 of 3 entries                                                   |            |                                       |                                                                                                    |           |             |                   |                                    |                            |
|                             | <b>Facturas Registradas</b>                                                   |            | Contablizadas   Registradas   Pagadas | $\left\{ \begin{array}{c} 1 \\ 1 \end{array} \right\}$<br>junio<br>23 Dias   65%<br>Facturación por Clientes |           | € 7.654,678 |                   |                                    | $\sim$                     |

Ilustración 8: Pantalla de Inicio

<span id="page-26-1"></span>• Menú de Navegación

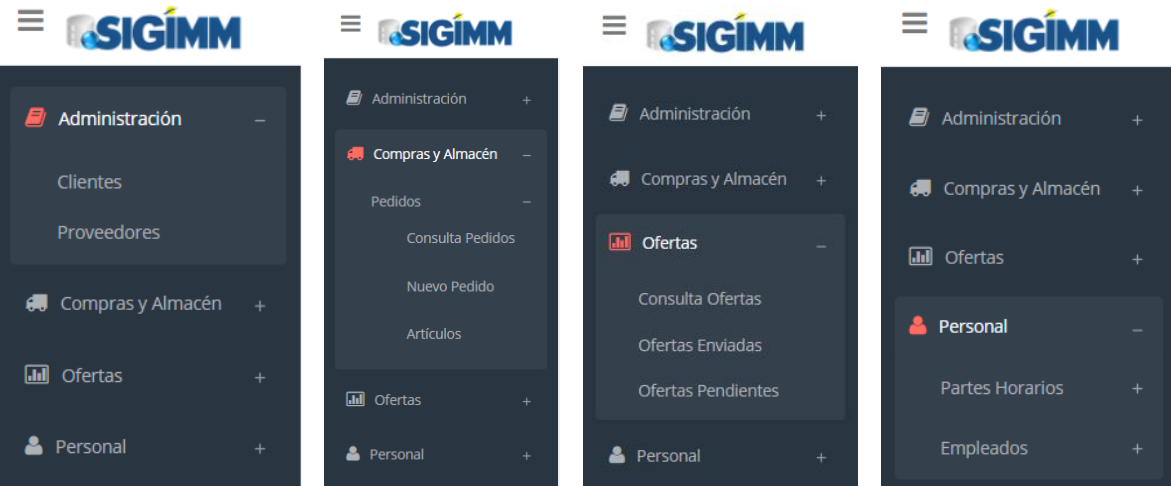

#### • Administración

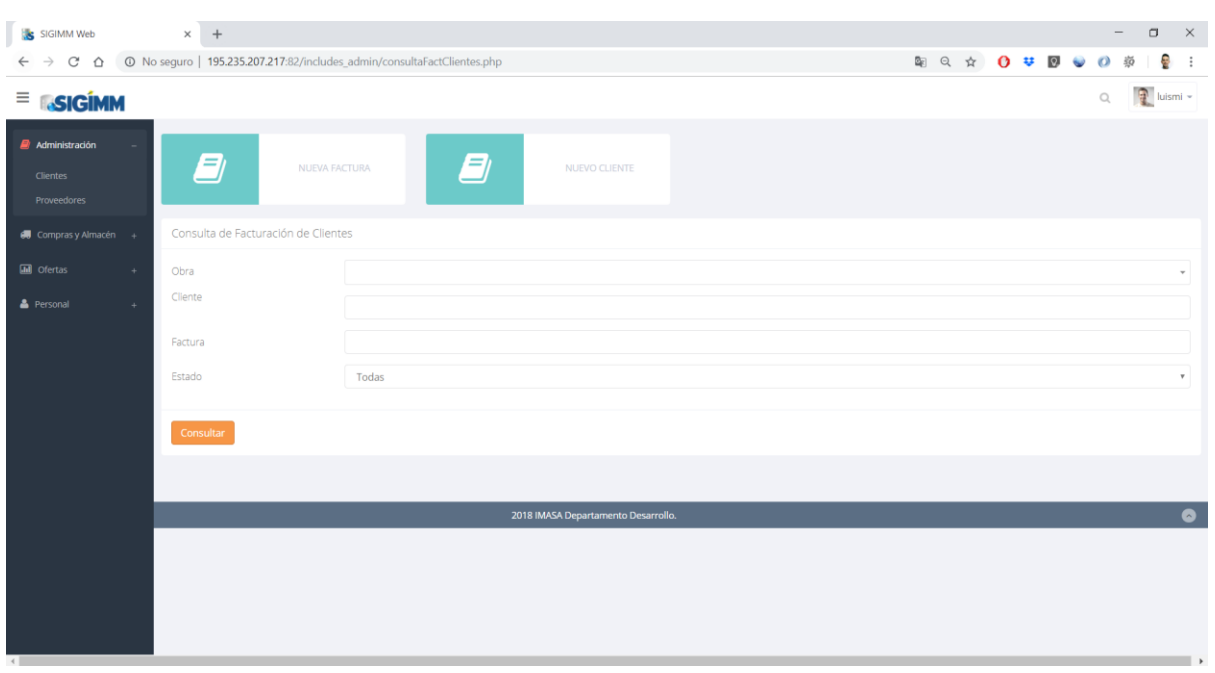

#### Ilustración 9: Facturación Clientes

<span id="page-28-0"></span>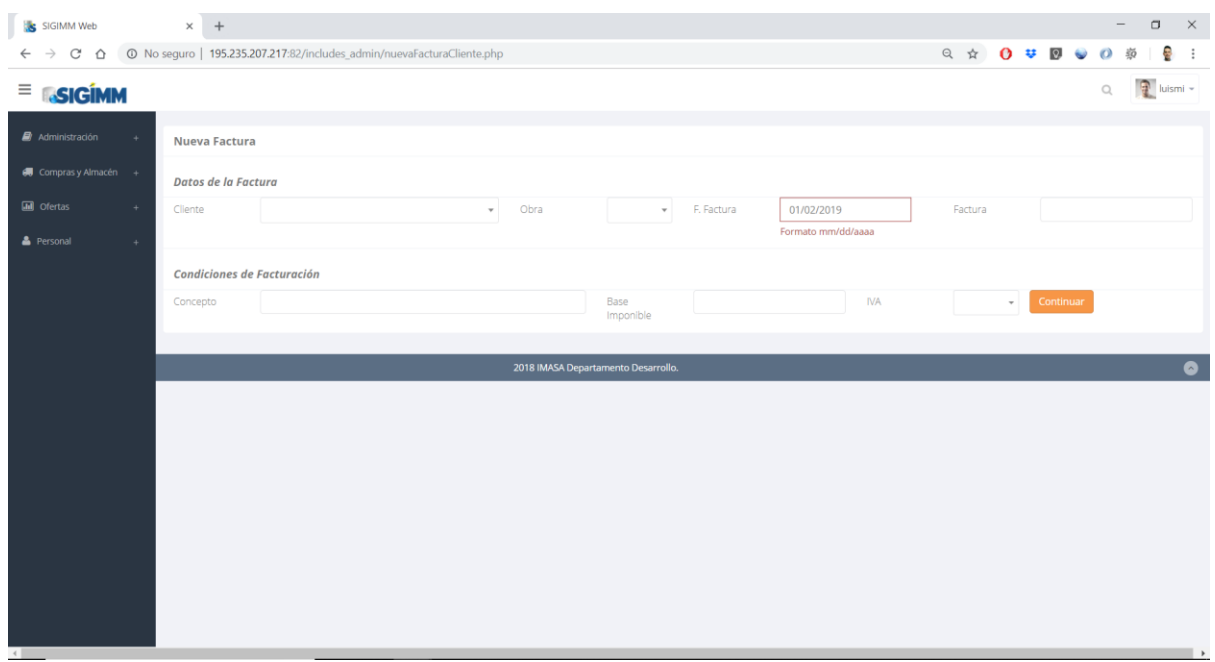

#### <span id="page-28-1"></span>Ilustración 10: Nueva Factura Cliente

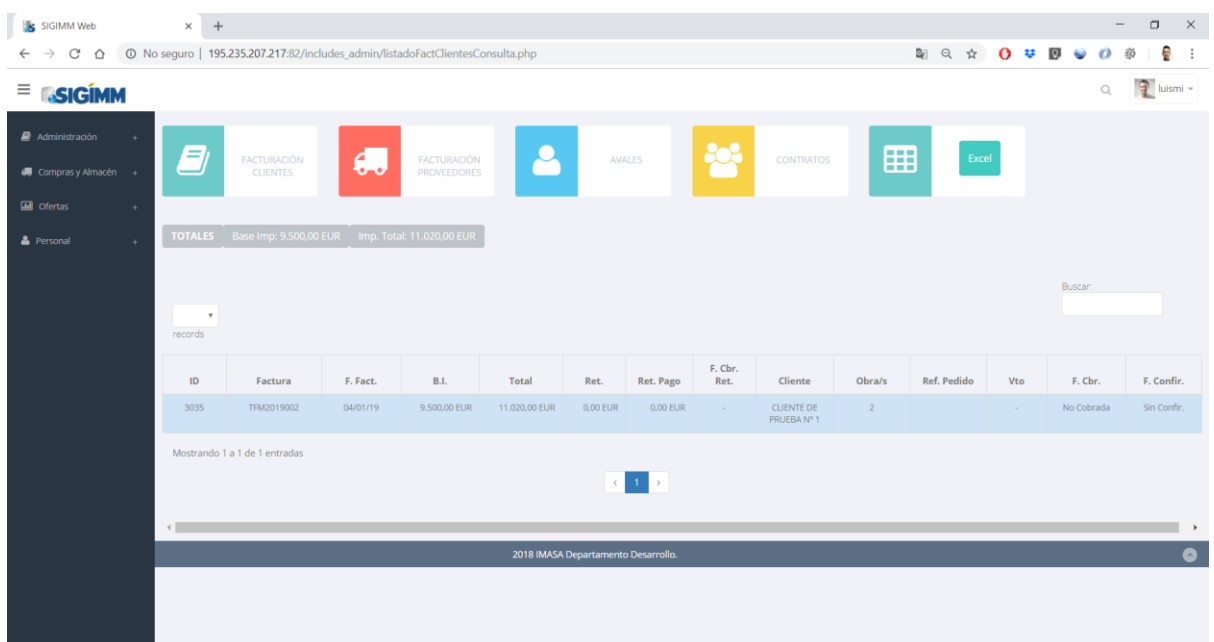

Ilustración 11: Listado Factura Cliente

<span id="page-29-0"></span>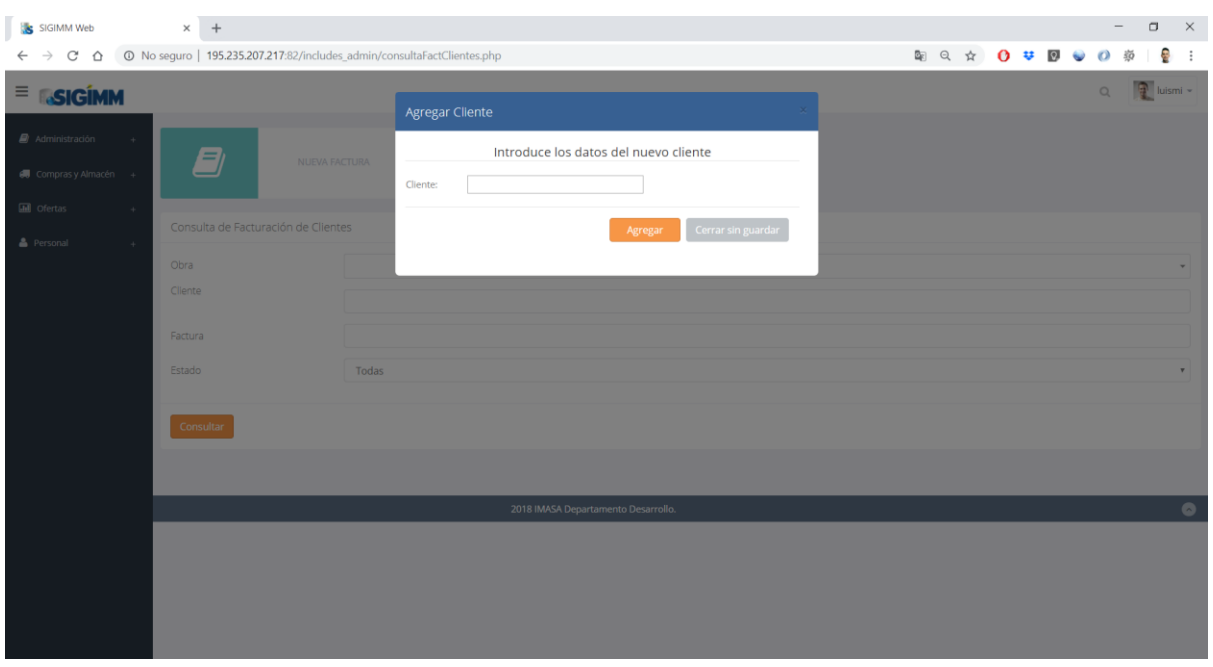

<span id="page-29-1"></span>Ilustración 12: Nuevo Cliente

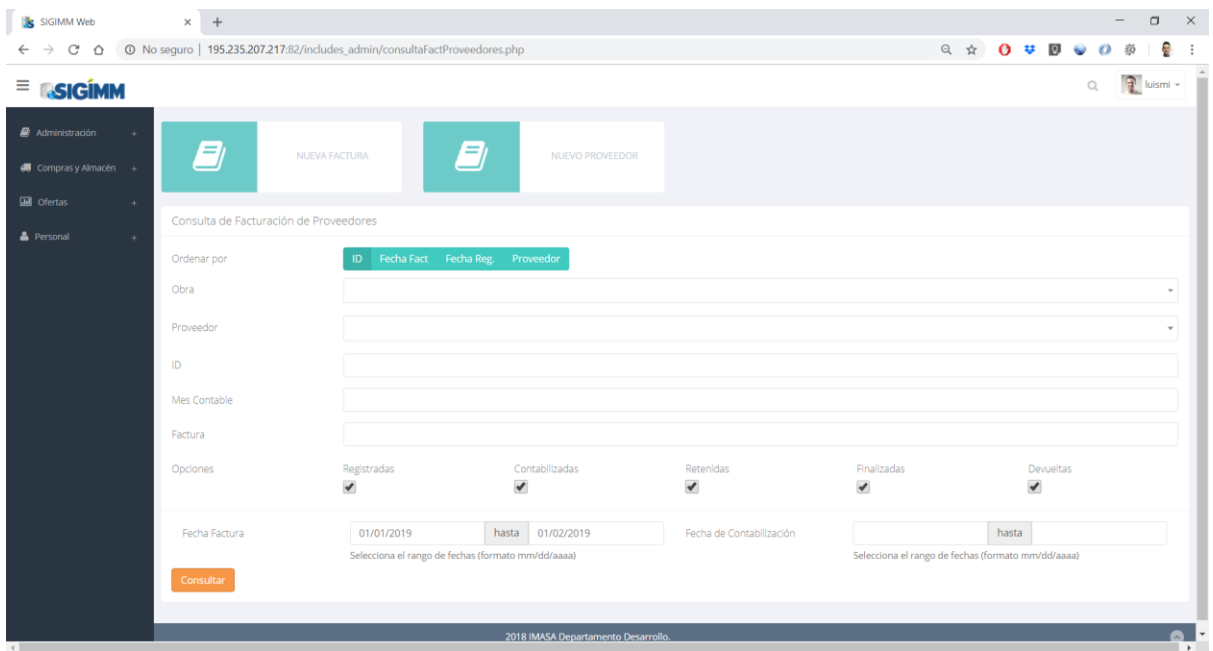

Ilustración 13: Facturación de Proveedores

<span id="page-30-0"></span>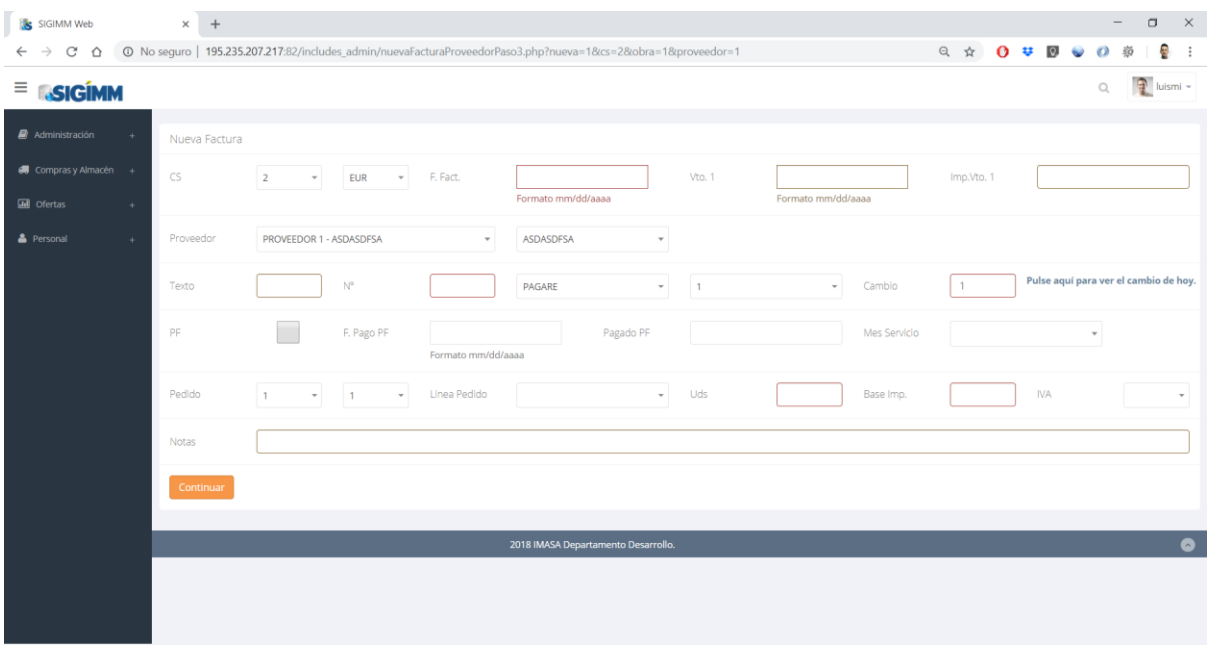

<span id="page-30-1"></span>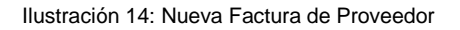

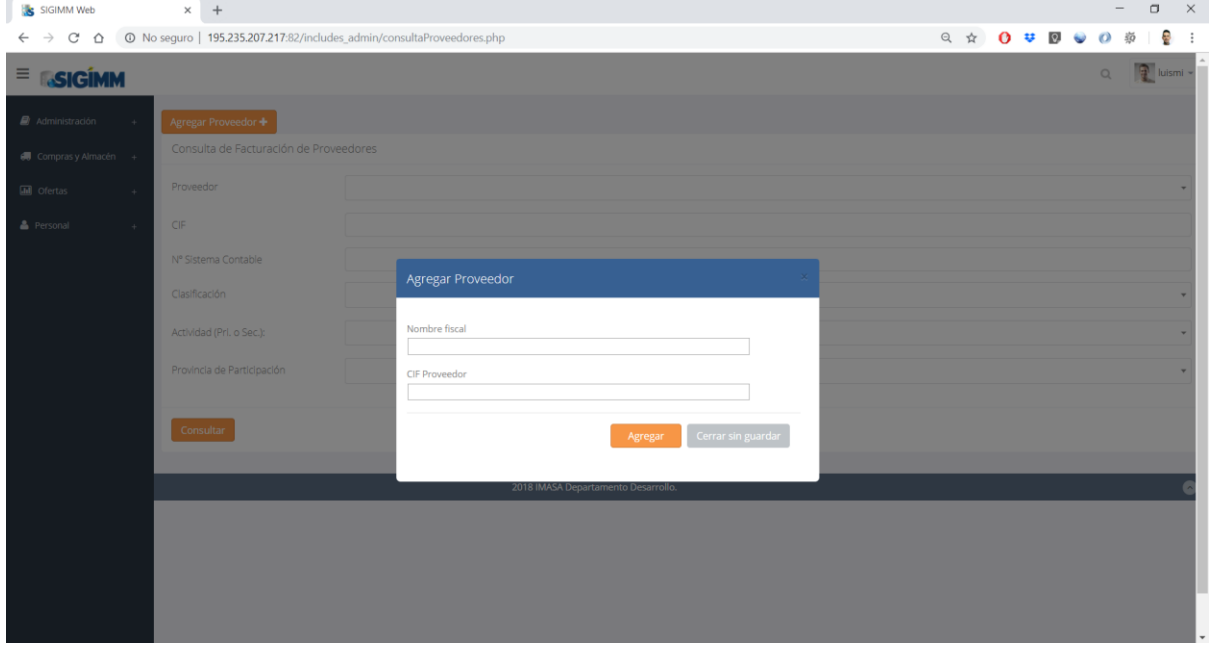

#### Ilustración 15: Nuevo Proveedor

<span id="page-31-0"></span>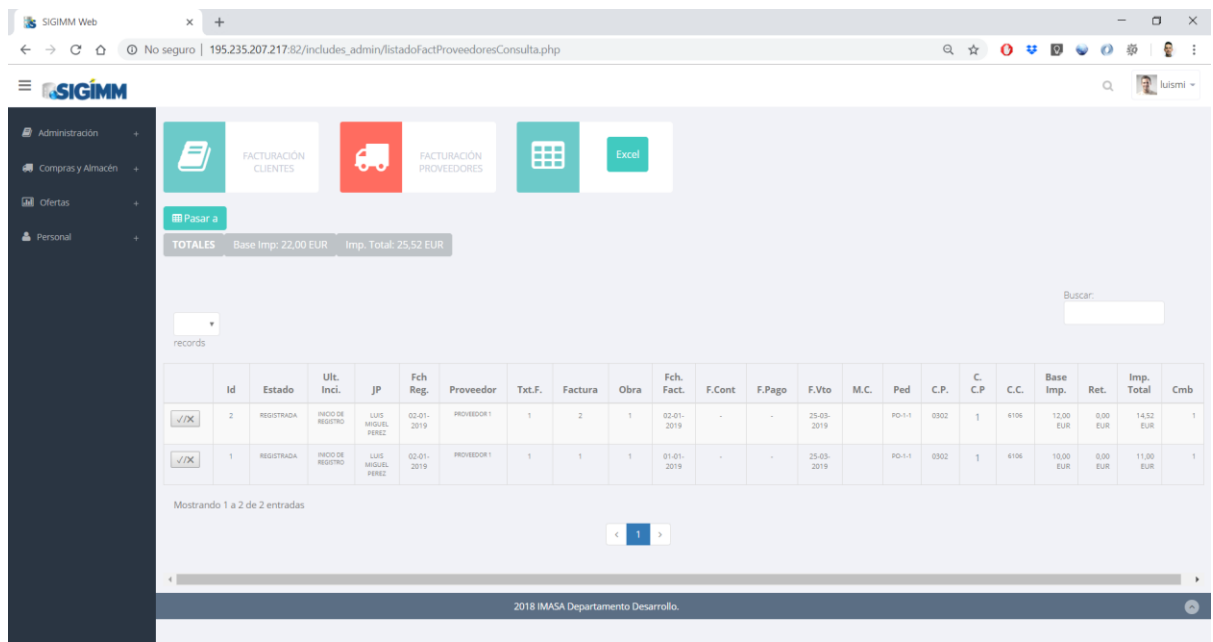

<span id="page-31-1"></span>Ilustración 16: Listado de Facturación de Proveedores

#### • Compras

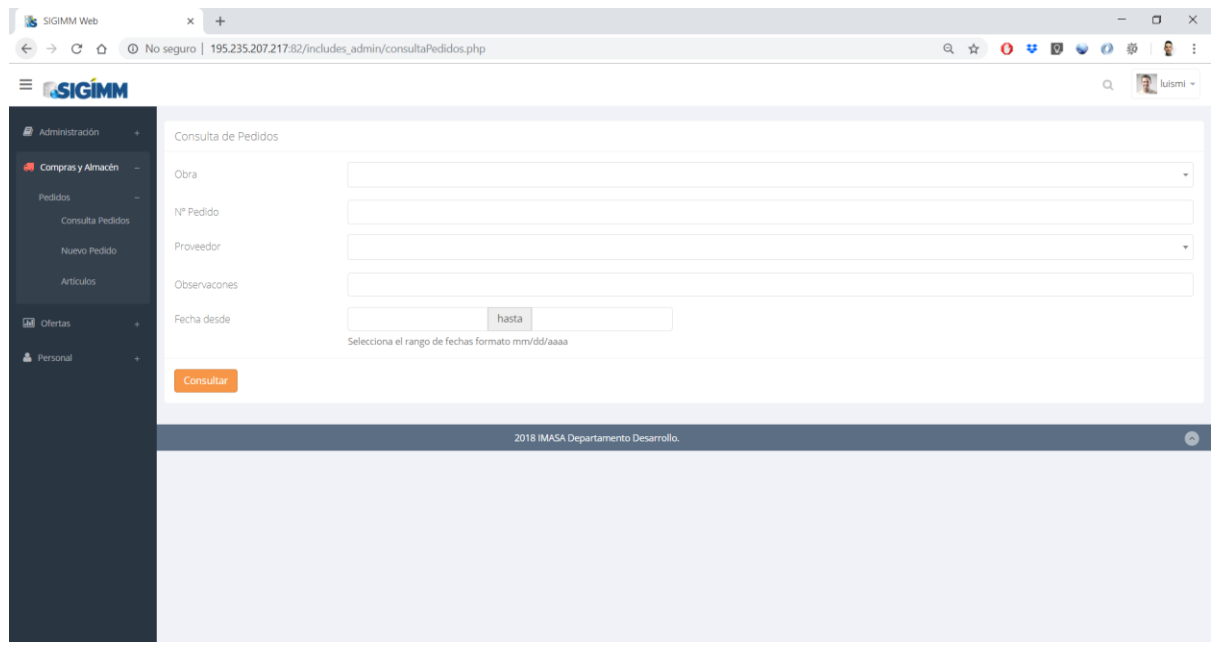

#### Ilustración 17: Consulta de Pedidos

<span id="page-32-0"></span>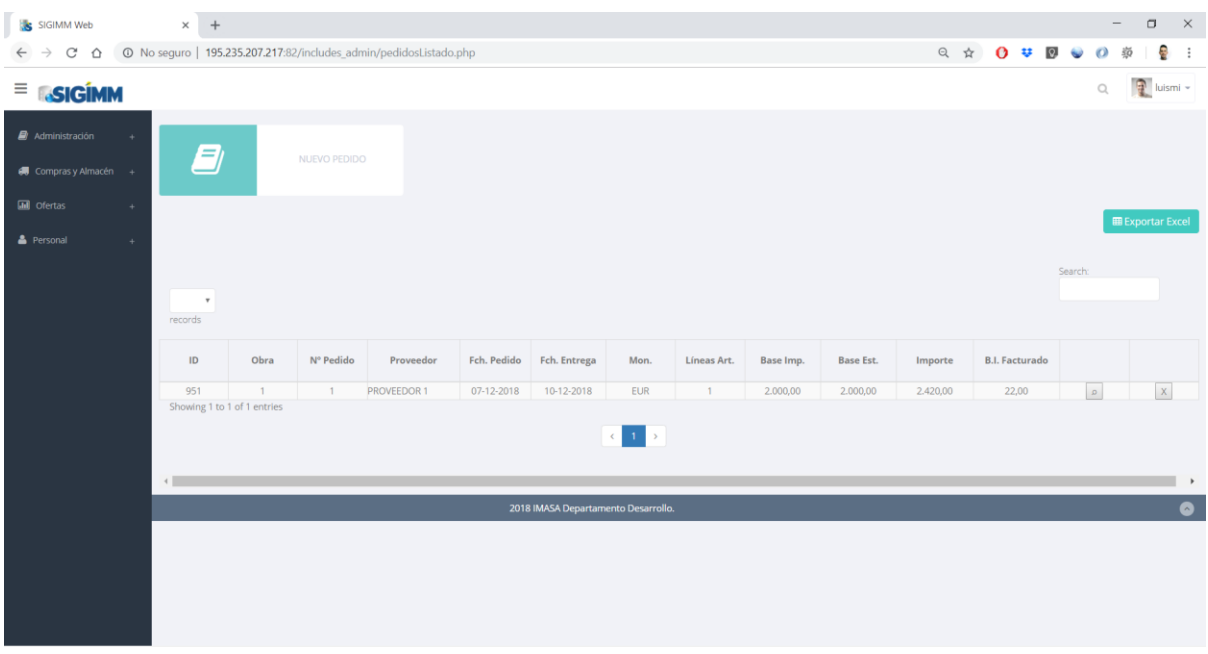

#### <span id="page-32-1"></span>Ilustración 18: Listado de Pedidos

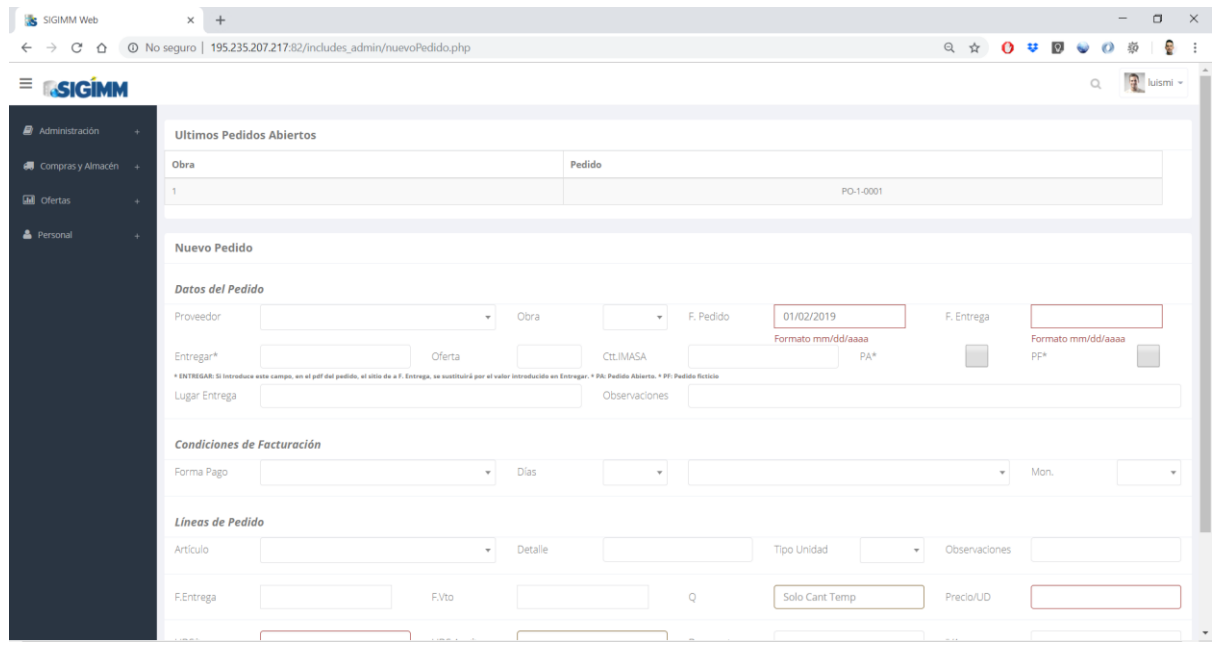

#### Ilustración 19: Nuevo Pedido

<span id="page-33-0"></span>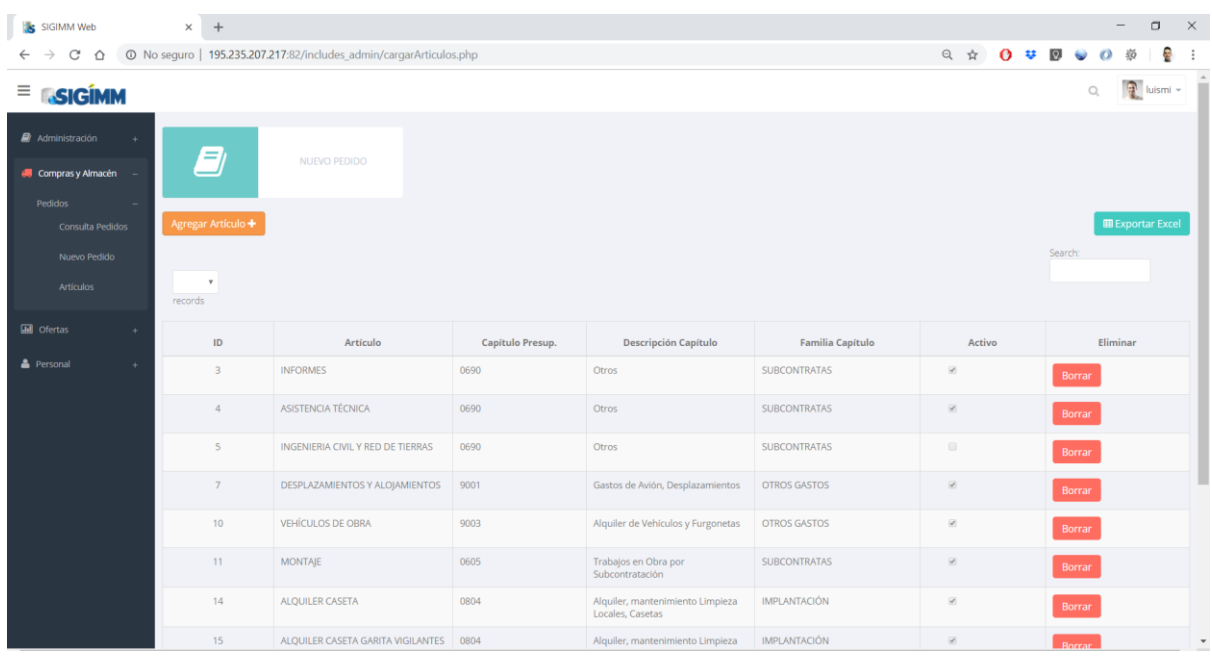

<span id="page-33-1"></span>Ilustración 20: Listado de Artículos

| S SIGIMM Web                               | $+$<br>$\times$                                                                                       |                                  |                                     |          |       | $\times$<br>$\Box$<br>$\qquad \qquad -$      |  |  |  |  |  |  |
|--------------------------------------------|----------------------------------------------------------------------------------------------------|----------------------------------|-------------------------------------|----------|-------|----------------------------------------------|--|--|--|--|--|--|
| $C$ $\Omega$<br>$\leftarrow$ $\rightarrow$ | 195.235.207.217:82/includes_admin/cargarContacto.php 3.5.297.217:82/includes_admin/cargarContacto.php |                                  |                                     |          |       | e.<br>Q A 0 U 0 0<br>版<br>$\ddot{\ddot{\ }}$ |  |  |  |  |  |  |
| $\equiv$ <b>SIGIMM</b>                     |                                                                                                    |                                  |                                     |          |       | $\frac{1}{2}$ luismi ~<br>$\mathbb{Q}$       |  |  |  |  |  |  |
| Administración                             | $+$<br>$\equiv$                                                                                       | Ξ<br><b>FACTURACIÓN CLIENTES</b> | <b>FACTURACIÓN PROVEEDORES</b>      |          |       |                                              |  |  |  |  |  |  |
| ■ Compras y Almacén +                      |                                                                                                    |                                  |                                     |          |       |                                              |  |  |  |  |  |  |
| <b>In</b> Ofertas                          | $\boldsymbol{\phi}$<br>Añadir Contacto al Proveedor +                                                 |                                  |                                     |          |       | <b>E Exportar Excel</b>                      |  |  |  |  |  |  |
| <b>&amp;</b> Personal                      | $\boldsymbol{\alpha}$                                                                                 |                                  |                                     |          |       | Search:                                      |  |  |  |  |  |  |
|                                            | $\boldsymbol{\mathrm{v}}$<br>records                                                                  |                                  |                                     |          |       |                                              |  |  |  |  |  |  |
|                                            | $\operatorname{\sf Id}$                                                                               | Proveedor                        | Contacto                            | Telefono | Email | Borrar                                       |  |  |  |  |  |  |
|                                            | $\overline{7}$                                                                                        | PROVEEDOR 3                      | MONICA                              |          |       | Borrar                                       |  |  |  |  |  |  |
|                                            | 52                                                                                                    | PROVEEDOR 1                      | LUIS/ANGEL                          |          |       | Borrar                                       |  |  |  |  |  |  |
|                                            | 440                                                                                                   | PROVEEDOR 1                      | JOSE LUIS                           |          |       | Borrar                                       |  |  |  |  |  |  |
|                                            | Showing 1 to 3 of 3 entries<br>$\epsilon$ 1 $\rightarrow$                                             |                                  |                                     |          |       |                                              |  |  |  |  |  |  |
|                                            |                                                                                                    |                                  | 2018 IMASA Departamento Desarrollo. |          |       | $\bullet$                                    |  |  |  |  |  |  |
|                                            |                                                                                                    |                                  |                                     |          |       |                                              |  |  |  |  |  |  |

<span id="page-34-0"></span>Ilustración 21: Contactos del Proveedor

#### • Ofertas

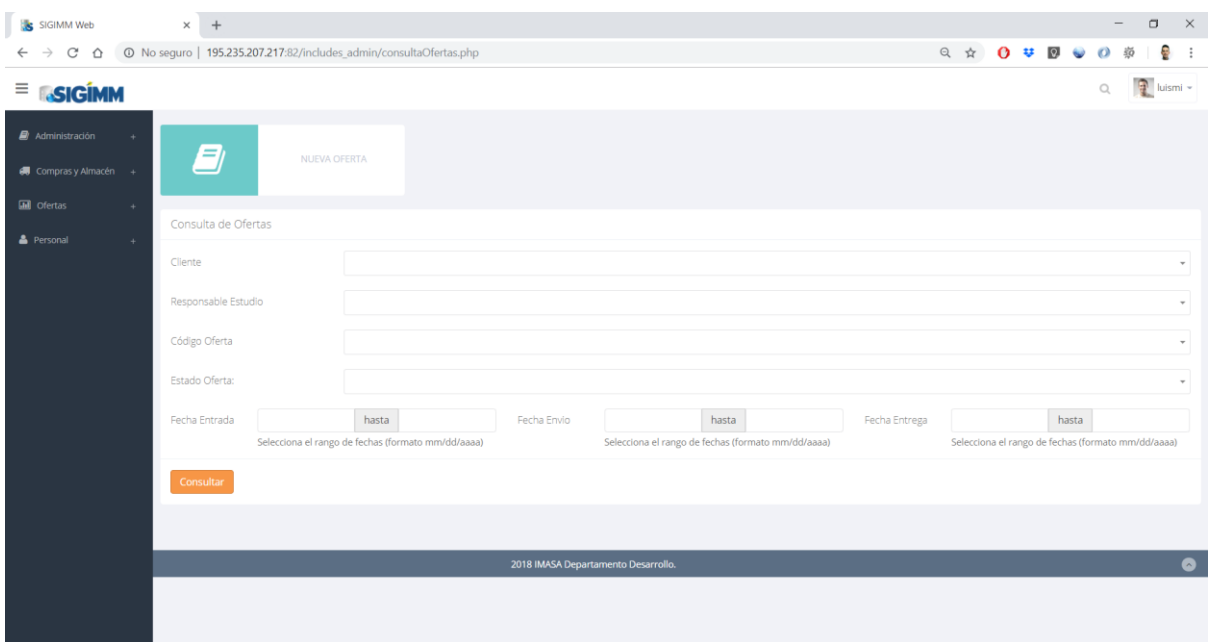

#### Ilustración 22: Consulta de Ofertas

<span id="page-35-0"></span>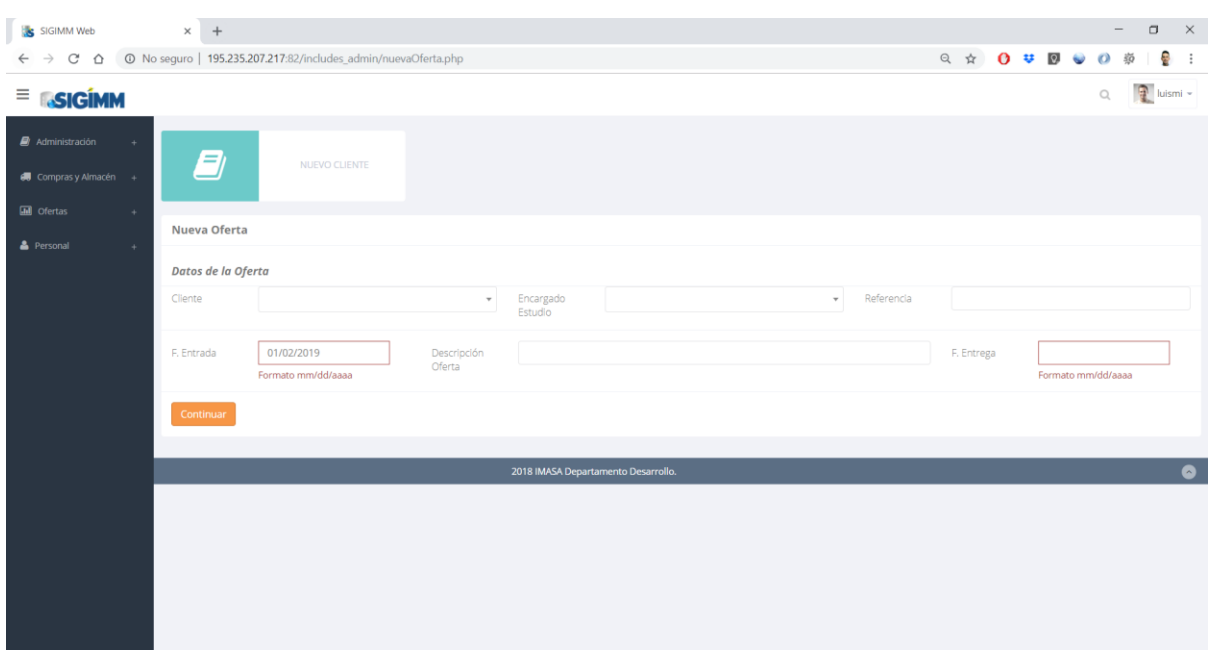

<span id="page-35-1"></span>Ilustración 23: Nueva Oferta

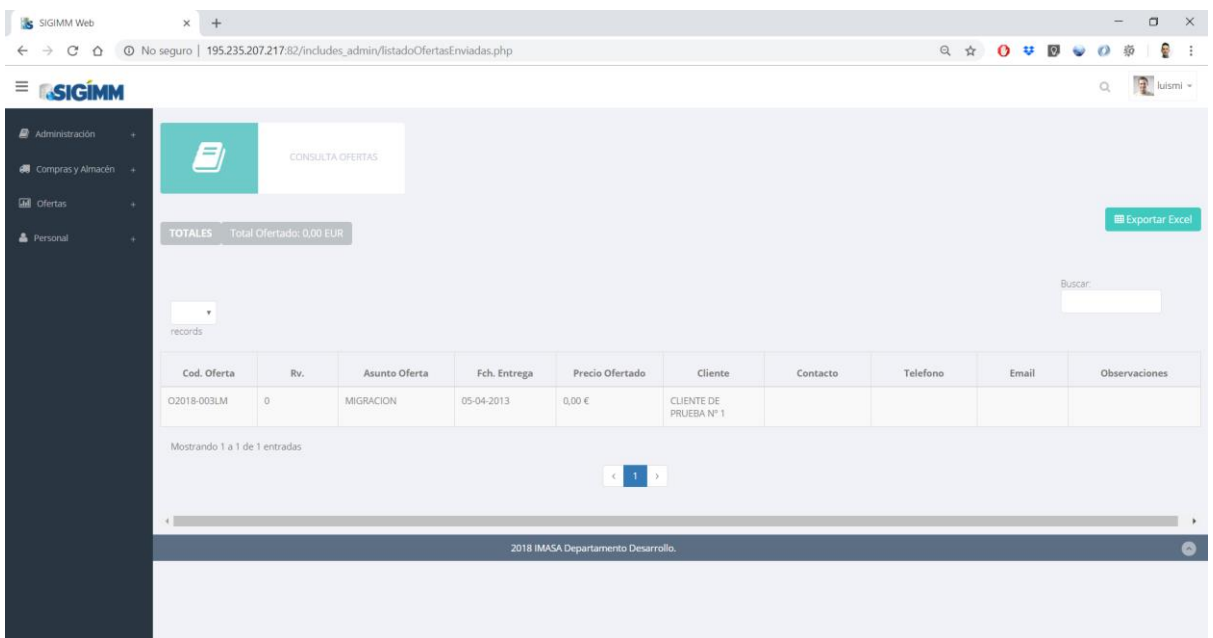

Ilustración 24: Listado de Ofertas Enviadas

<span id="page-36-0"></span>

| SIGIMM Web                     | $x +$                                                                        |                  |               |              |                                     |              |             |              |                         | $\Box$<br>$\times$                 |  |  |
|--------------------------------|------------------------------------------------------------------------------|------------------|---------------|--------------|-------------------------------------|--------------|-------------|--------------|-------------------------|------------------------------------|--|--|
| C<br>$\hat{O}$<br>$\leftarrow$ | © No seguro   195.235.207.217:82/includes_admin/listadoOfertasPendientes.php |                  |               |              |                                     |              |             |              | Q A 0 U 0 U             | e<br>$\circ$                       |  |  |
| $\equiv$ <b>SIGIMM</b>         |                                                                              |                  |               |              |                                     |              |             |              |                         | $\frac{1}{2}$ luismi -<br>$\Omega$ |  |  |
| Administración<br>٠            | $\equiv$                                                                     |                  |               |              |                                     |              |             |              |                         |                                    |  |  |
| <b>6</b> Comprasy Almacén +    |                                                                              | CONSULTA OFERTAS |               |              |                                     |              |             |              |                         |                                    |  |  |
| <b>Infl</b> Ofertas<br>×.      |                                                                              |                  |               |              |                                     |              |             |              |                         | <b>E Exportar Excel</b>            |  |  |
| Personal<br>×                  |                                                                              |                  |               |              |                                     |              |             |              |                         |                                    |  |  |
|                                | $\bullet$<br>records                                                         | Buscar:          |               |              |                                     |              |             |              |                         |                                    |  |  |
|                                | Cliente                                                                      | Medio Entrada    | Fecha Entrada | Fecha Visita | Fch. Entrega                        | Hora Entrega | Cod. Oferta | Cod. Cliente | Descripción             | Ult, Incidencia                    |  |  |
|                                | Cliente 1 Web                                                                |                  | 02-01-2019    |              | 28-01-2019                          |              | O2019-002LM |              | Oferta para el TFM 2019 |                                    |  |  |
|                                | Cliente de oferta                                                            |                  | 02-01-2019    |              | 31-01-2019                          |              | O2019-001E4 |              | Oferta para el TFM      |                                    |  |  |
|                                | CLIENTE DE PRUEBA<br>$N^{\circ}$ 1                                           |                  | 05-04-2013    |              | 05-04-2013                          |              | O2018-002LM |              | MIGRACION               |                                    |  |  |
|                                | CLIENTE DE PRUEBA<br>$N^{\circ}$ 1                                           |                  | 05-04-2013    |              | 05-04-2013                          |              | O2018-001LM |              | MIGRACION               |                                    |  |  |
|                                | Mostrando 1 a 4 de 4 entradas<br>$c \rightarrow$                             |                  |               |              |                                     |              |             |              |                         |                                    |  |  |
|                                | $4 -$                                                                        |                  |               |              |                                     |              |             |              |                         | $\rightarrow$                      |  |  |
|                                |                                                                              |                  |               |              | 2018 IMASA Departamento Desarrollo. |              |             |              |                         | $\bullet$                          |  |  |

<span id="page-36-1"></span>Ilustración 25: Listado de Ofertas Pendientes

## • Personal

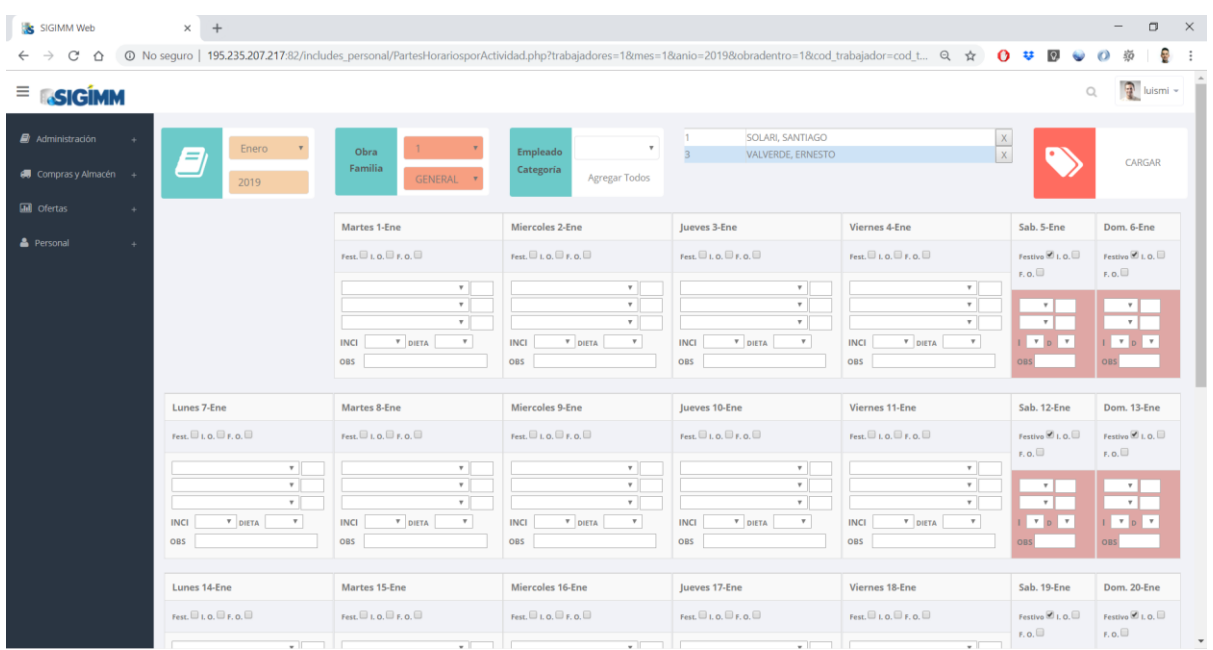

Ilustración 26: Cargar Parte Horario

<span id="page-37-0"></span>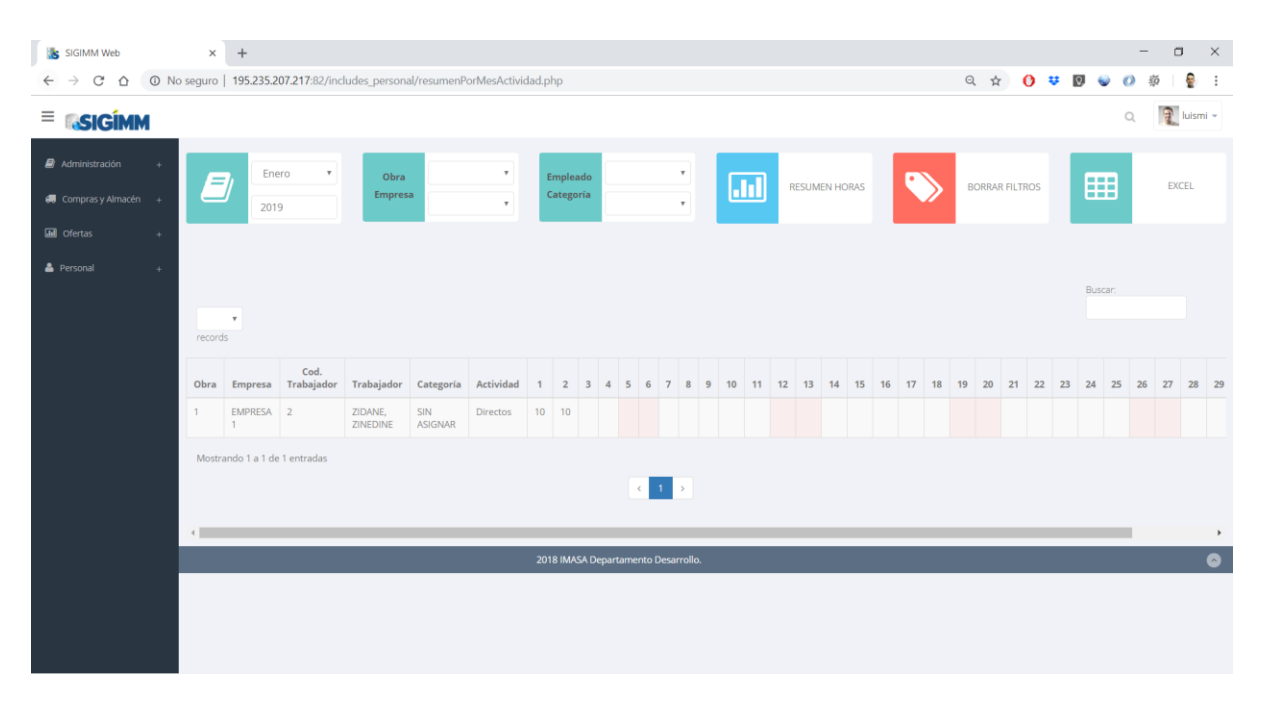

<span id="page-37-1"></span>Ilustración 27: Modificar Parte Horario

| SIGIMM Web                              |               | $+$<br>$\times$                                 |                |                     |             |                                                                     |                                                                                                    |                                    |         |                        |         |                  | $\qquad \qquad -$         | $\Box$<br>$\times$     |
|-----------------------------------------|---------------|-------------------------------------------------|----------------|---------------------|-------------|---------------------------------------------------------------------|----------------------------------------------------------------------------------------------------|------------------------------------|---------|------------------------|---------|------------------|---------------------------|------------------------|
| C<br>⇧<br>$\rightarrow$<br>$\leftarrow$ |               |                                                 |                |                     |             |                                                                     | © No seguro   195.235.207.217:82/includes_personal/resumenPorFechaParteHorario.php?&horasActividad=1&mes=Enero&anio=2019&empresa=&obra=&emple Q ☆ |                                    |         |                        |         | $O \cong P$      | O<br>$\ddot{\phantom{0}}$ | ÷<br>$\vdots$<br>道     |
| Ξ<br><b>SIGIMM</b>                      |               |                                                 |                |                     |             |                                                                     |                                                                                                    |                                    |         |                        |         |                  | $\mathbb{Q}$              | $\frac{1}{2}$ luismi ~ |
| Administración                          | $\rightarrow$ | Ξ                                               | 01/01/2018     | Obra                |             | Elija una ob T                                                      | Elija uno<br>Empleado                                                                                                    | $\boldsymbol{\tau}$                | Ш       | <b>HORAS ACTIVIDAD</b> | ٠       | <b>X FILTROS</b> | 囲                         | <b>EXCEL</b>           |
| $\blacksquare$ Compras y Almacén +      |               |                                                 | 01/02/2019     | Empresa             |             | Elija una en <b>*</b>                                               | Categoría<br>Elija una                                                                                                    | $\tau$                             |         | <b>D HORAS</b>         |         |                  |                           |                        |
| <b>III</b> Ofertas                      | ٠             |                                                 |                |                     |             |                                                                     |                                                                                                    |                                    |         |                        |         |                  |                           |                        |
| & Personal                              |               |                                                 |                |                     |             |                                                                     |                                                                                                    |                                    |         |                        |         |                  |                           |                        |
|                                         |               | Buscar:<br>$\boldsymbol{\mathrm{v}}$<br>records |                |                     |             |                                                                     |                                                                                                    |                                    |         |                        |         |                  |                           |                        |
|                                         |               |                                                 |                |                     |             | 01/01                                                               | 02/01                                                                                                    | 03/01                              | 04/01   | 05/01                  | 06/01   | 07/01            | 08/01                     | 09/01                  |
|                                         | Obra          | <b>Empresa</b>                                  | C.Trab.        | Trabajador          | Categoría   | $N = 10$                                                            | $\mathbf{N} = \left\{ \begin{array}{ccc} \mathbf{E} & \mathbf{E} & \mathbf{E} \end{array} \right.$                                                | $N_{\rm{c}}=1.5-1.4.$              | $N = 1$ | $N = 1$                | $E = E$ | $N = 10$         | $N = 10 - 1$              | $N$ $I$ $I$            |
|                                         | $\mathbf{1}$  | EMPRESA 1                                       | $\overline{2}$ | ZIDANE,<br>ZINEDINE | SIN ASIGNAR | $\begin{array}{ c c c c c } \hline 8 & 2 & 0 \\ \hline \end{array}$ | $\begin{array}{cc} 8 & 2 & 0 \end{array}$                                                                                                    |                                    |         |                        |         |                  |                           |                        |
|                                         |               | No data available in table                      |                |                     |             |                                                                     |                                                                                                    |                                    |         |                        |         |                  |                           |                        |
|                                         |               | Mostrando 0 desde 0 de 0 entradas               |                |                     |             |                                                                     |                                                                                                    |                                    |         |                        |         |                  |                           |                        |
|                                         |               |                                                 |                |                     |             |                                                                     |                                                                                                    | $\langle \cdot \mid \cdot \rangle$ |         |                        |         |                  |                           |                        |
|                                         | $\leftarrow$  |                                                 |                |                     |             |                                                                     |                                                                                                    |                                    |         |                        |         |                  |                           | $\rightarrow$          |
|                                         |               |                                                 |                |                     |             |                                                                     | 2018 IMASA Departamento Desarrollo.                                                                                                    |                                    |         |                        |         |                  |                           | $\bullet$              |
|                                         |               |                                                 |                |                     |             |                                                                     |                                                                                                    |                                    |         |                        |         |                  |                           |                        |

Ilustración 28: Parte Horario de Nómina

<span id="page-38-0"></span>

| SIGIMM Web                                     | $+$<br>$\times$                                          |           |                                |            |           |                                 |                                 |                  |       |           |        |              |                       | $\mathsf{X}$<br>$\Box$<br>- |
|------------------------------------------------|----------------------------------------------------------|-----------|--------------------------------|------------|-----------|---------------------------------|---------------------------------|------------------|-------|-----------|--------|--------------|-----------------------|-----------------------------|
| $\rightarrow$<br>C<br>$\Omega$<br>$\leftarrow$ | 195.235.207.217:82/includes_personal/cargarEmpleados.php |           |                                |            |           |                                 |                                 |                  |       |           | Q ☆    | $0 \oplus 0$ | $\bullet$<br>$\sigma$ | ē<br>菊<br>$\ddot{ }$        |
| $\equiv$ <b>SIGIMM</b>                         |                                                          |           |                                |            |           |                                 |                                 |                  |       |           |        |              | $\mathbb{Q}$          | $\Box$ luismi $\sim$        |
| Administración                                 | $\alpha$                                                 |           |                                |            |           |                                 |                                 |                  |       |           |        |              |                       |                             |
| <b>66</b> Compras y Almacén +                  | $=$                                                      |           | ASIGNAR EMPLEADO A OBRA        |            |           |                                 |                                 |                  |       |           |        |              |                       |                             |
| <b>Gill</b> Ofertas                            | $\sim$                                                   |           |                                |            |           |                                 |                                 |                  |       |           |        |              |                       |                             |
| <b>&amp;</b> Personal                          | Agregar Empleado +<br><b>FALS</b>                        |           |                                |            |           |                                 |                                 |                  |       |           |        |              |                       | <b>III</b> Exportar Excel   |
|                                                | $\sim$                                                   |           |                                |            |           |                                 |                                 |                  |       |           |        |              | Search:               |                             |
|                                                | records                                                  |           |                                |            |           |                                 |                                 |                  |       |           |        |              |                       |                             |
|                                                | Cod. Trabaj. Cod. Cont.                                  |           | Nombre                         | DNI        | Pasaporte | Profesion                       | Categoria                       | Empresa          | Banco | Nº Cuenta | Código | Directo      | Pre/H.<br>*2Click Mod | Borrar                      |
|                                                | n.                                                       |           | SOLARI.<br>SANTIAGO            | 11122122r  |           | SIN ASIGNAR                     | SIN ASIGNAR                     | <b>EMPRESA 1</b> |       |           |        | W.           | 0.00                  | $\mathbf{x}$                |
|                                                | $\frac{1}{2}$                                            |           | ZIDANE,<br>ZINEDINE            | 1221231322 |           | SIN ASIGNAR                     | SIN ASIGNAR                     | EMPRESA 1        |       |           |        | ik.          | 0.00                  | $\times$                    |
|                                                | $-3$                                                     |           | VALVERDE,<br>ERNESTO           | 231213mm   |           | SIN ASIGNAR                     | SIN ASIGNAR:                    | EMPRESA 1        |       |           |        | R.           | 0.00.                 | x                           |
|                                                | $\Delta$                                                 |           | GARITANO,<br>GAIZCA            | 12w15452e  |           | SIN ASIGNAR                     | SIN ASIGNAR                     | EMPRESA 1        |       |           |        | ik)          | 0.00                  | $\times$                    |
|                                                | 3                                                        |           | GARITANO, ASIER                | 2w2312151  |           | SIN ASIGNAR                     | <b>SIN ASIGNAR</b>              | EMPRESA 1        |       |           |        | 95           | 0.00                  | $\mathbf{x}$                |
|                                                | $-6$                                                     | $\approx$ | Perez Gonzalez,<br>Luis Miguel | 71891145E  | $\sim$    | ITE-INGENIERO<br><b>TECNICO</b> | INGENIERO.                      | EMPRESA:1        |       |           |        | B)           | 0.00                  | $\times$                    |
|                                                | Showing 1 to 6 of 6 entries                              |           |                                |            |           |                                 |                                 |                  |       |           |        |              |                       |                             |
|                                                |                                                          |           |                                |            |           |                                 | 1 <sup>1</sup><br>$\rightarrow$ |                  |       |           |        |              |                       |                             |

<span id="page-38-1"></span>Ilustración 29: Listado de Empleados

| SIGIMM Web                                                 | $+$<br>$\times$                                                                              |                                                         |                     |                                     |            |                                        | $\times$<br>$\Box$                     |
|------------------------------------------------------------|----------------------------------------------------------------------------------------------|---------------------------------------------------------|---------------------|-------------------------------------|------------|----------------------------------------|----------------------------------------|
| $\mathcal{C}$<br>$\Omega$<br>$\leftarrow$<br>$\rightarrow$ | @ No seguro   195.235.207.217:82/includes_personal/asignarEmpleadoObra.php?&obra=1&empleado= |                                                         |                     |                                     |            | Q * 0 * 0 ·                            | ą<br>C)<br>弱<br>$\ddot{\cdot}$         |
| $\equiv$ <b>SIGIMM</b>                                     |                                                                                              |                                                         |                     |                                     |            |                                        | $\frac{1}{2}$ luismi -<br>$\mathbb{Q}$ |
| Administración                                             | $\overline{1}$<br>Obra                                                                       | Elija las fecha de inicio y fin<br>$\tau$<br>29/10/2018 | hasta<br>31/12/2018 |                                     | Empleado   | 6-Perez Gonzalez, Luis Miguel<br>$\pi$ | ASIGNAR                                |
| <b>6</b> Compras y Almacén +                               |                                                                                              |                                                         |                     |                                     |            |                                        |                                        |
| <b>Gill</b> Ofertas                                        |                                                                                              |                                                         |                     |                                     |            |                                        |                                        |
| <b>&amp;</b> Personal                                      | $\tau$<br>records                                                                            |                                                         |                     |                                     |            |                                        | Buscar:                                |
|                                                            | Id                                                                                           | Cod. Trabaj.                                            | Trabajador          | Fecha Ini.                          | Fecha Fin  | Obra                                   | Borrar                                 |
|                                                            | 762                                                                                          | 1                                                       | SOLARI, SANTIAGO    | 2018-12-01                          | 2019-05-30 | $\mathbf{1}$                           | Borrar                                 |
|                                                            | 763                                                                                          | $2^{\circ}$                                             | ZIDANE, ZINEDINE    | 2018-12-01                          | 2019-06-30 | 1.                                     | Borrar                                 |
|                                                            | 764                                                                                          | 3                                                       | VALVERDE, ERNESTO   | 2018-12-01                          | 2019-05-15 | 1                                      | Borrac                                 |
|                                                            | Mostrando 1 a 3 de 3 entradas<br>4                                                           |                                                         |                     | 1<br>$\epsilon$                     |            |                                        |                                        |
|                                                            |                                                                                              |                                                         |                     | 2018 IMASA Departamento Desarrollo. |            |                                        | $\bullet$                              |
|                                                            |                                                                                              |                                                         |                     |                                     |            |                                        |                                        |

Ilustración 30: Asignar Empleado a Proyecto (Obra)

<span id="page-39-0"></span>

| SIGIMM Web                                          | $\times$<br>$+$                                                                             |                                           | $\Box$<br>$\qquad \qquad -$           | $\times$                   |
|-----------------------------------------------------|---------------------------------------------------------------------------------------------|-------------------------------------------|---------------------------------------|----------------------------|
| $\leftarrow$ $\rightarrow$                          | C A   0 No seguro   195.235.207.217:82/includes_personal/ActividadPorObraGlobal.php?&obra=1 |                                           | ÷<br>Q A 0 3 0 0<br>染                 | $\ddot{\ddot{\mathbf{z}}}$ |
| $\equiv$ <b>SIGIMM</b>                              |                                                                                             |                                           | $\mathbb{R}$ luismi -<br>$\mathbb{Q}$ |                            |
| Administración<br>$\blacksquare$ Comprasy Almacén + | <b>A</b><br>$\tau$<br>$\mathbf{1}$<br>Obra<br>٠<br><b>BORRAR FILTROS</b>                    | 囲<br><b>EXCEL</b>                         |                                       |                            |
| <b>III</b> Ofertas                                  |                                                                                             |                                           |                                       |                            |
| <b>A</b> Personal                                   |                                                                                             |                                           |                                       |                            |
| Partes Horarios                                     | $\overline{a}$                                                                              |                                           | Buscar:                               |                            |
| <b>Empleados</b>                                    | $\tau$<br>٠<br>records                                                                      |                                           |                                       |                            |
| Informes                                            | ٠<br>Familia                                                                                | Actividad                                 | 201811 201812 201901<br>Tot.          |                            |
|                                                     | <b>GENERAL</b>                                                                              | Directos                                  | 36 <sup>°</sup><br>20                 | 56                         |
|                                                     |                                                                                             | Totales                                   | 36 <sup>°</sup><br>20                 | 56                         |
|                                                     | No data available in table                                                                  |                                           |                                       |                            |
|                                                     | Mostrando 0 desde 0 de 0 entradas                                                           |                                           |                                       |                            |
|                                                     |                                                                                             | $\langle\langle\cdot,\cdot\rangle\rangle$ |                                       |                            |
|                                                     |                                                                                             |                                           |                                       |                            |
|                                                     | $\leftarrow$                                                                                |                                           |                                       | $\rightarrow$              |
|                                                     |                                                                                             | 2018 IMASA Departamento Desarrollo.       |                                       | $\bullet$                  |
|                                                     |                                                                                             |                                           |                                       |                            |
|                                                     |                                                                                             |                                           |                                       |                            |

<span id="page-39-1"></span>Ilustración 31: Informe de Horas por Actividad

# <span id="page-40-0"></span>**Anexo C: Currículum Vitae**

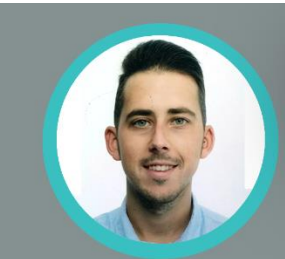

# **LUIS MIGUEL** ÉREZ GONZÁLEZ

- $(+34)$  679 689 158
- **X** luismilmpg@gmail.com

Nací el 25 de Octubre de 1989 Naci el 25 de Octubre de 1989<br>en Avilés, Asturias.<br>Me encanta el deporte, la<br>naturaleza y intento adaptarme<br>a las vueltas que da la vida.<br>Creo en el trabajo, en ser<br>paciente y en no abandonar los .<br>retos. retos.<br>Por eso también entreno y<br>soy el coordinador de un equipo de fútbol.

## **Formación Académica**

- Master Oficial Aplicaciones Multimedia
- · Universidad Oberta Catalunya (UOC) · 2017-2019
- Ingeniería Técnica de Telecomunicación: Especialidad Telemática · Universidad de Oviedo. Escuela de Ingeniería Técnica de Giión · Oct 2007-Jul 2012
- Experto en desarrollo para Dispositivos Móviles
- **· Universidad Alfonso X el Sabio · Sep 2013-Dic 2014**
- Técnico Deportivo de Fútbol Nivel 1
- · Escuela del deporte de Avilés · Oct 2011- Jun 2012

## **Experiencia Laboral**

- DenOps Engineer IMASA Ingenieria y Proyectos Oct 2017 Actualmente
- Analista Desarrollo de Anlicaciones. DBA. Desarrollador Web IMASA M.M. Oct 2012 Oct 2017
- Becario Informática · Uniovi C.S.U. Avilés · Sen 2011 Ago 2012
- Becario Informática · Uniovi Campus Viesques Gijón · Sep 2010 Ago 2011
- Entrenador Fútbol · C.D. Los Campos · Sep 2008 Actualmente

## **Informática**

Windows, Linux · Office, Visual Studio · PostgreSQL, MySQL · HTML, PHP, JavaScript, jQuery · Java. c. c++. c#. vb. vba. xcode · Unix. Servidores Web. Virtualización. Hosting · Netbeans Unity 3D

## **Idiomas**

- Inglés: Nivel A2. 1 año en Academia IRELAND · 3 años Curso Nivel Avanzado PFS Grupo IMASA.
- Francés: Nivel A2.

## **Logros y Habilidades**

- · Sistema Gestión SIGIMM· Aplicaciones Web· Plataformas e-learning · Cloud
- **· Gestión de grupos · Empatía · Liderazgo · Creatividad · Mentalidad Positiva**

## Otros

**· Carnet de Conducir · Vehiculo Propio** 

# Carta de Presentación

<span id="page-40-1"></span>Me considero una persona responsable, trabajadora y que sabe adaptarse a circunstancias inesperadas. A los 18 años decidí empezar a entrenar a unos niños de 4 años a fútbol. Seguramente haya sido una de las mejores decisiones que tomé en mi vida. Junto a ellos aprendí la importancia de las personas, de los de majores decisiones que tome en mi vida, came a enses aprendir la importancia de las personias, de los<br>grupos, de trabajar por una meta, de ser constante en ese trabajo, de disfrutar las alegrias y aprender de<br>las penas.